# UNIVERSIDADE FEDERAL DE SANTA MARIA CENTRO DE TECNOLOGIA CURSO DE GRADUAÇÃO EM ENGENHARIA AEROESPACIAL

Carline Degregori Muenchen

# **DESENVOLVIMENTO DE UM ELEMENTO FINITO PARA VIGAS COM SEÇÃO TRANSVERSAL VARIÁVEL**

Santa Maria, RS 2020

### **Carline Degregori Muenchen**

## **DESENVOLVIMENTO DE UM ELEMENTO FINITO PARA VIGAS COM SEÇÃO TRANSVERSAL VARIÁVEL**

Trabalho de Conclusão de Curso apresentado ao Curso de Graduação em Engenharia Aeroespacial da Universidade Federal de Santa Maria (UFSM, RS), como requisito parcial para obtenção do grau de **Bacharel em Engenharia Aeroespacial**. Defesa realizada por videoconferência.

ORIENTADOR: Prof. Tiago dos Santos

Santa Maria, RS 2020

Todos os direitos autorais reservados a Carline Degregori Muenchen. A reprodução de partes ou do todo deste trabalho só poderá ser feita mediante a citação da fonte. End. Eletr.: carlinemuenchen@gmail.com

<sup>©2020</sup>

**Carline Degregori Muenchen**

# **DESENVOLVIMENTO DE UM ELEMENTO FINITO PARA VIGAS COM SEÇÃO TRANSVERSAL VARIÁVEL**

Trabalho de Conclusão de Curso apresentado ao Curso de Graduação em Engenharia Aeroespacial da Universidade Federal de Santa Maria (UFSM, RS), como requisito parcial para obtenção do grau de **Bacharel em Engenharia Aeroespacial**.

**Aprovado em 3 de setembro de 2020:**

**Tiago dos Santos, Dr. (UFSM)** (Presidente/Orientador)

**Marcos Daniel de Freitas Awruch, Dr. (UFSM)**

**Rene Quispe Rodríguez, Dr. (UFSM)**

Santa Maria, RS 2020

# **RESUMO**

# **DESENVOLVIMENTO DE UM ELEMENTO FINITO PARA VIGAS COM SEÇÃO TRANSVERSAL VARIÁVEL**

# AUTORA: Carline Degregori Muenchen ORIENTADOR: Tiago dos Santos

O método de elementos finitos (MEF) consiste em uma discretização de estruturas contínuas em elementos conectados entre si através de nós. Tal método é muito utilizado na indústria aeronáutica para análise de componentes estruturais, incluído aqueles que possuem seção transversal não constante, como longarinas de asas, por exemplo. Entretanto, o modelo utilizado para análise de tais estruturas não é exato e pode gerar erros nas soluções de problemas. Por isso, neste trabalho é desenvolvido um elemento finito de viga tridimensional com seção transversal variável, com o objetivo de realizar simulações de estruturas de vigas afiladas. Quando comparado a elementos tradicionais, com seção transversal constante, espera-se que a utilização do elemento finito desenvolvido reduza o tamanho da malha, mantendo um erro adequado. A redução do tamanho da malha, com um menor número de elementos e graus de liberdade, levará a uma redução no tempo de simulação e no peso computacional do programa. Após a formulação e implementação do elemento finito em questão, são realizadas comparações com soluções de referência para verificar os resultados numéricos obtidos. Em seguida, a ferramenta é utilizada para simular uma aplicação real envolvendo estruturas aeronáuticas, então os resultados numéricos são comparados a dados experimentais e simulações feitas utilizando um programa comercial.

**Palavras-chave:** Elementos Finitos. Seção Transversal Variável. Estruturas Aeroespaciais. Viga Tridimensional

# **ABSTRACT**

# **DEVELOPMENT OF FINITE ELEMENT FOR BEAMS WITH VARIABLE CROSS SECTION**

# AUTHOR: Carline Degregori Muenchen ADVISOR: Tiago dos Santos

The Finite Element Method (FEM) consists of a discretization of continuum structures through the use of elements and nodes. Such method is greatly used in the aeronautic industry with the goal of analyzing structural components, including tapered structures, that may be found in both aircraft and aerospace strutures. However, the models currently at use to analyze those components are not exact and can lead to errors in the problem's solution. With that in mind, in this paper a tridimensional beam finite element is developed, aiming to simulate tapered beam structures. When compared to traditional elements, with constant cross sections, it is expected that finite element developed will reduce the mesh size, maintaining an adequate error. The reduction in mesh size, with a smaller number of elements and degrees of freedom, will result in a reduction in simulation time and computational weight. After the formulation and implementation of the finite element developed, comparisons are made with reference solutions, in order to verify the numerical results obtained. Then, the tool is used to simulate a real application involving aeronautical structures, the results are then compared with experimental data and simulations using a commercial software.

**Keywords:** Finite Element. Variable Cross Sections. Aerospatial Structures. Tridimentional Beams

### **LISTA DE FIGURAS**

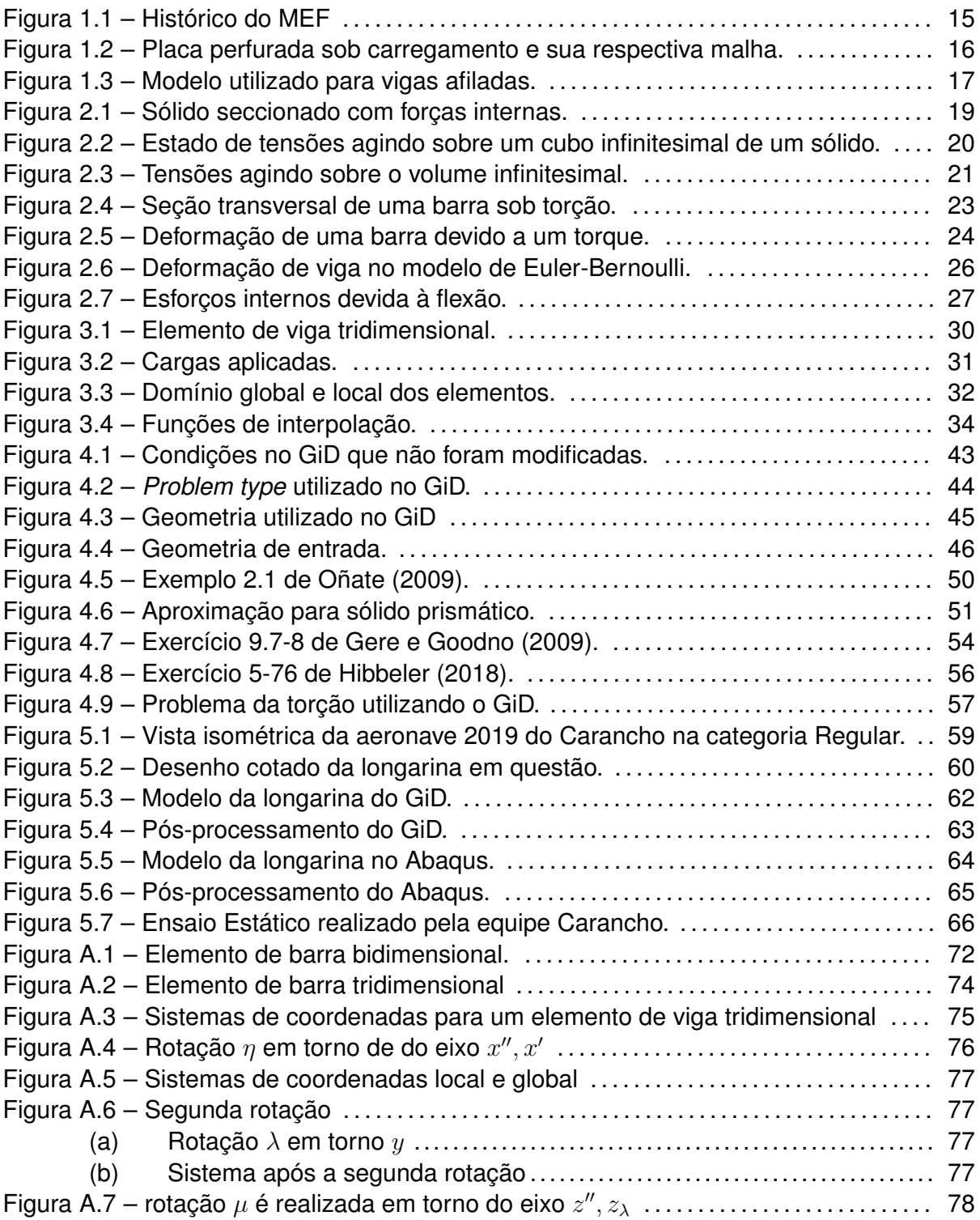

# **LISTA DE GRÁFICOS**

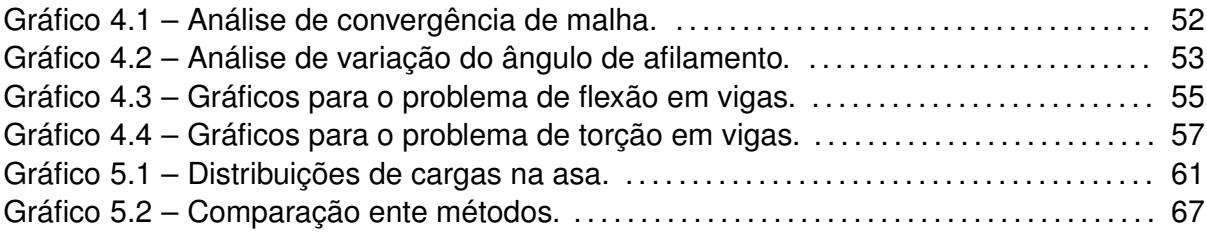

## **LISTA DE TABELAS**

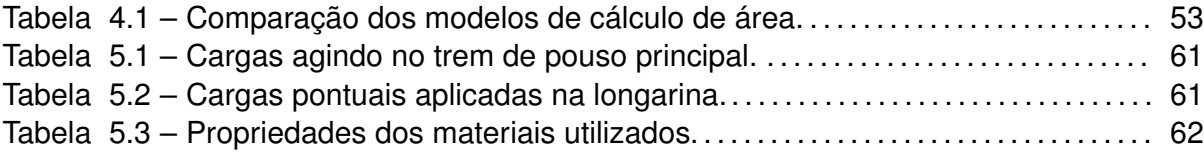

## **LISTA DE QUADROS**

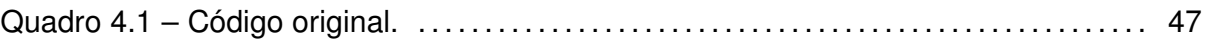

## **LISTA DE ABREVIATURAS E SIGLAS**

- *MEF* Método dos Elementos Finitos
- *MSA Matrix Structural Analysis*
- *PTV* Princípio dos Trabalhos Virtuais

## **LISTA DE SÍMBOLOS**

- *A* Área da seção transversal
- *b<sup>A</sup>* Diâmetro menor da seção transversal
- **B** Derivada da matriz de interpolação
- *b* Largura da seção transversal
- **b***<sup>b</sup>* Forças de Corpo
- *c* Raio da seção transversal
- **C**<sup>1</sup> Matriz constitutiva para tensão normal
- **C**<sup>2</sup> Matriz constitutiva para tensão cisalhante
- *d* Diâmetro maior da seção transversal
- **d**<sub>0</sub> Vetor de constantes de interpolação
- *E* Módulo de elasticidade
- *G* Módulo de elasticidade transversal
- *h* Altura da seção transversal
- **H** Matriz das constantes de interpolação
- *I<sup>y</sup>* Momento de inércia em torno do eixo *y*
- *I<sup>z</sup>* Momento de inércia em torno do eixo *z*
- *I*<sup>0</sup> Momento polar de inércia
- *Inht* Ângulo de inclinação superior da alma da seção transversal
- *Inhb* Ângulo de inclinação inferior da alma da seção transversal
- *J* Jacobiano
- **K** Matriz de rigidez
- *l* Comprimento do elemento
- *L<sup>x</sup>* Constante de rotação em torno do eixo *x*
- *L<sup>y</sup>* Constante de rotação em torno do eixo *y*
- *L<sup>z</sup>* Constante de rotação em torno do eixo *z*
- **L** Matriz de rotação para barras
- *m* Momento fletor
- *M* Momento externo pontual
- *m<sup>t</sup>* Momento torsor distribuído
- $m_0$  Momento distribuído
- **N** Matriz de interpolação
- *P* Força pontual
- **R** Matriz de rotação para vigas
- *T* Torque externo
- **t** Forças de superfície
- $t_0$  Torção distribuída
- $u_0$  Deslocamento longitudinal
- *U* Energia de deformação elástica
- *u* Deslocamento no eixo *x*
- **u** Vetor de deslocamentos
- *v* Deslocamento no eixo *y*
- *V* Volume
- *w* Deslocamento no eixo *z*
- *W<sup>e</sup>* Trabalho externo
- *W<sup>i</sup>* Trabalho interno
- $w_0$  Força distribuída
- *w<sup>h</sup>* Redução da altura da seção transversal
- *x<sup>i</sup>* Posição inicial da viga
- *x*<sup>2</sup> Posição do segundo nó do elemento
- *β* Ângulo de rotação em torno do eixo *z* para barras
- Γ Ângulo de rotação em torno do eixo *y* para barras
- *γ* Deformação cisalhante
- *δ* Notação do domínio virtual
- *ε* Deformação normal
- *η* Ângulo de rotação em torno do eixo *x* para vigas
- *θ* Deslocamento angular
- *θ<sup>h</sup>* Ângulo de afilamento da viga
- *κ* Parâmetro de curvatura
- *λ* Ângulo de rotação em torno do eixo *y* para vigas
- *µ* Ângulo de rotação em torno do eixo *z* para vigas
- *ν* Coeficiente de Poisson
- *ξ* Notação do domínio paramétrico
- *ρ* Posição radial
- *σ* Tensão normal
- *τ* Tensão cisalhante
- $\Phi$  Ângulo entre o sistema de coordenadas local e global
- *ϕ* Ângulo de torção
- Ψ Ângulo de rotação em torno do eixo *x* para barras
- *ψ* Ângulo de deflexão
- $\Omega$  Notação de domínio

# **SUMÁRIO**

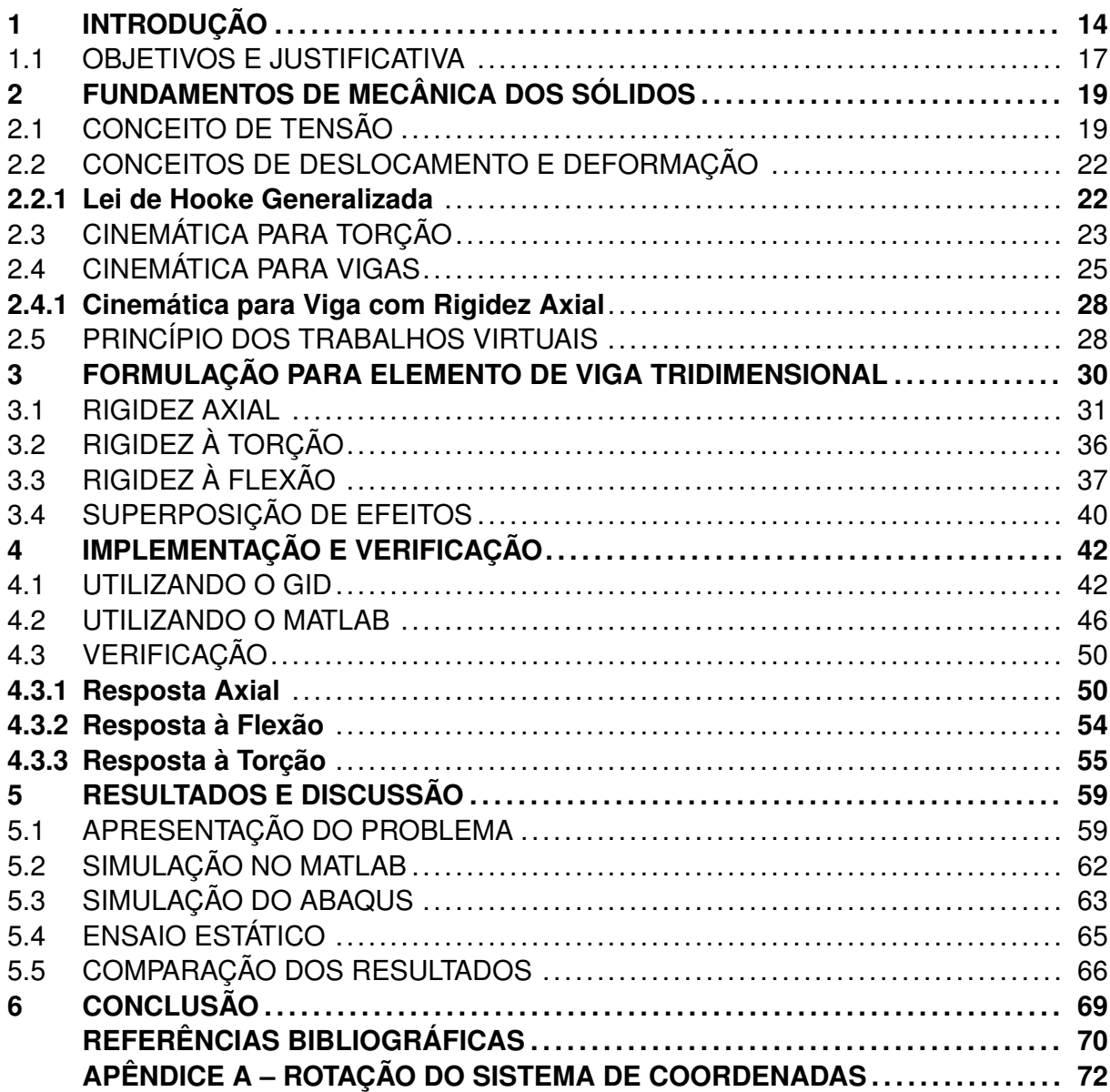

## <span id="page-15-0"></span>**1 INTRODUÇÃO**

Segundo [Oñate](#page-72-0) [\(2009\)](#page-72-0), o método dos elementos finitos consiste de um procedimento numérico para determinar a solução de equações diferenciais ou integrais que descrevem problemas físicos, podendo ser utilizado em análise de tensões, transferência de calor e eletromagnetismo, entre outros.

A noção de que, ao utilizar um número finito de componentes para substituir um sólido contínuo, é possível se obter modelos adequados com resultados que não seriam possíveis de se obter utilizando o modelo contínuo já existe há centenas de anos. Tal processo, chamado de discretização, antes da criação do MEF, foi abordado diversas vezes por matemáticos em técnicas como o método de diferenças finitas [Richardson](#page-72-1) [\(1910](#page-72-1)) e de resíduos ponderados [Galerkin](#page-71-1) ([1915](#page-71-1)).

Entretanto, o avanço para o Método de Elementos Finitos foi alavancado na década de 1940. A Figura [1.1](#page-16-0) mostra que parte dos artigos publicados nessa época são provenientes da técnica matemática de resíduos ponderados e de métodos variacionais já existentes. Um destes artigos, produzido por [Courant](#page-71-2) ([1943](#page-71-2)), foi responsável por introduzir funções de interpolação como um método de discretização de regiões em sub-regiões triangulares ([LOGAN](#page-71-3), [2012](#page-71-3)). Tal desenvolvimento vem de artigos como o de [Rayleigh](#page-72-2) ([1870](#page-72-2)), que foi responsável pelo desenvolvimento das funções de interpolação e de métodos variacionais.

<span id="page-16-0"></span>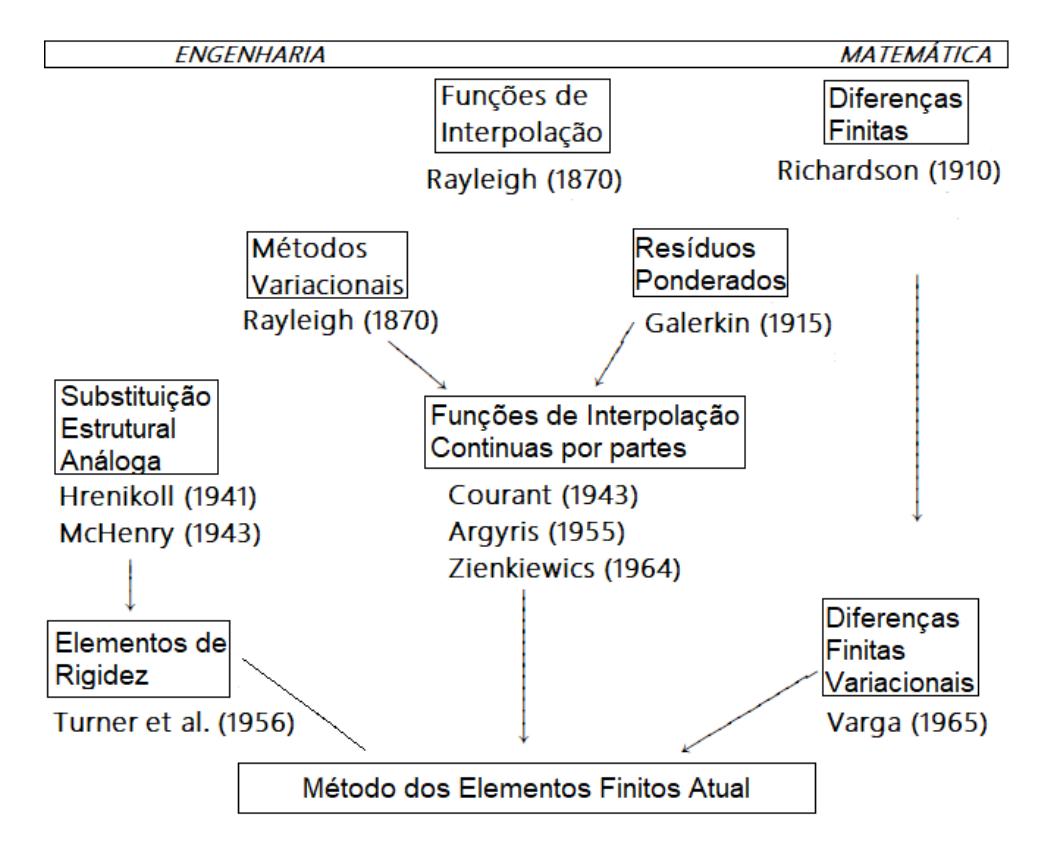

Fonte: Adaptado de [Zienkiewics, Taylor e Zhu](#page-72-3) ([2005\)](#page-72-3).

Por outro lado, com as técnicas de Substituição Estrutural Análoga, [McHenry](#page-71-4) [\(1943\)](#page-71-4) e [Hrennikoff](#page-71-5) [\(1941\)](#page-71-5) foram os primeiros a utilizar malhas com elementos unidimensionais afim de solucionar problemas de tensões em sólidos contínuos. Alguns anos mais tarde, [Argyris](#page-71-6) ([1954\)](#page-71-6) apresentou a ideia de análises estruturais utilizando matrizes e princípios de energia. Entretanto, foi com [Turner et al.](#page-72-4) [\(1956\)](#page-72-4) que um grande salto no desenvolvimento do MEF ocorreu. No artigo, foi obtida a matriz de rigidez para elementos de barra, de viga e para elementos bidimensionais (triangulares e retangulares), utilizando um método que viria a se tornar o método de rigidez direto. Já o termo "elementos finitos", foi utilizado pela primeira vez por [Clough](#page-71-7) ([1960](#page-71-7)). Na década de 1960, [Martin](#page-71-8) [\(1961](#page-71-8)), [Gallagher, Padlog e](#page-71-9) [Bijlaard](#page-71-9) ([1962\)](#page-71-9) e [Melosh](#page-71-10) ([1963](#page-71-10)) expandiram o método para o espaço tridimensional.

O MEF moderno evoluiu, conforme a Figura [1.1,](#page-16-0) a partir dos conceitos de [Turner](#page-72-4) [et al.](#page-72-4) ([1956](#page-72-4)) e de métodos de diferenças finitas variacionais, com artigos de [Varga](#page-72-5) [\(1962\)](#page-72-5) e [Richardson](#page-72-1) ([1910\)](#page-72-1). Tal evolução possibilitou a aplicação do método em problemas não estruturais, como transferência de calor, com [Zienkiewics e Cheung](#page-72-6) [\(1965\)](#page-72-6) e escoamento de fluidos, no trabalho de [Martin](#page-71-11) [\(1968](#page-71-11)).

Na Figura [1.2](#page-17-0), tem-se um exemplo de uma placa perfurada. Para a análise a partir do método de elementos finitos, é preciso discretizar esse componente contínuo em elementos e nós, para então determinar as soluções das equações diferenciais. Este conjunto de elementos e nós é então chamado de malha.

<span id="page-17-0"></span>Figura 1.2 – Placa perfurada sob carregamento e sua respectiva malha.

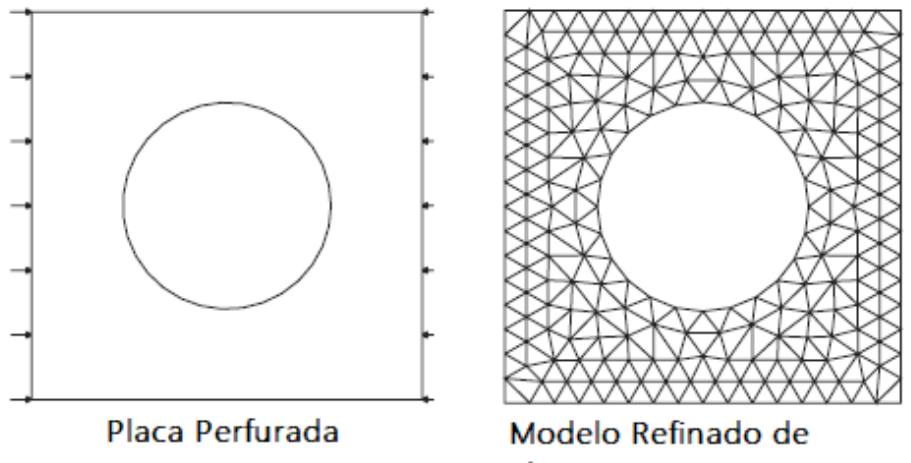

**Elementos Finitos** 

Fonte: Adaptado de [Fish e Belytschko](#page-71-12) [\(2007](#page-71-12)).

Quando são consideradas estruturas tridimensionais, o procedimento é o mesmo, podendo ser utilizados elementos específicos para barra, viga ou placa, a fim de se reduzir o custo computacional da análise.

Nestas estruturas tridimensionais, é usual o projeto do componente baseado em um único ponto da estrutura: o que está sob maior tensão. Desta forma, o restante do componente, que está submetido a níveis menores de tensão, acaba sendo superdimensionado, agregando peso desnecessário à estrutura, além de utilizar mais materiais, acarretando um maior custo ao projeto. A utilização de componentes com seção transversal variável surge como uma solução para este cenário, tornando possível a redução de massa e custo do projeto.

Entretanto, elementos finitos de vigas tradicionais possuem seções transversais constantes, como mostrado na Figura [1.3a.](#page-18-0) Dessa forma, para uma melhor representação da geometria, é necessário um maior número de elementos. Na Figura [1.3b](#page-18-0), é mostrada uma discretização utilizando elementos com seções variáveis. É notório que tais elementos possibilitam uma melhor representação geométrica. Consequentemente, elementos com seções transversais variáveis fornecerão melhores resultados quando utilizados para simular estruturas de vigas afiladas ([MOHRI; MEFTAH; DAMIL,](#page-71-13) [2014](#page-71-13)).

Formulações de elementos de vigas com seções transversais variáveis podem ser encontradas nos trabalhos de [Benerjee](#page-71-14) ([1986](#page-71-14)) e [Ozgumus e Kaya](#page-72-7) ([2007](#page-72-7)), que utilizaram as teorias de viga de Euler-Bernoulli e Timoshenko, respectivamente, para a analise de vigas afiladas. De forma a realizar a aproximação da variação da área transversal, [Chan](#page-71-15) [\(1990\)](#page-71-15) discretizou tanto o deslocamento, quanto as informações referentes a seção transversal (área e momento de inércia), com base em funções polinomiais.

Este trabalho possui como objetivo a implementação de um elemento finito de viga tridimensional com seção transversal variável, que possui rigidez em relação à cargas axi<span id="page-18-0"></span>Figura 1.3 – Modelo utilizado para vigas afiladas.

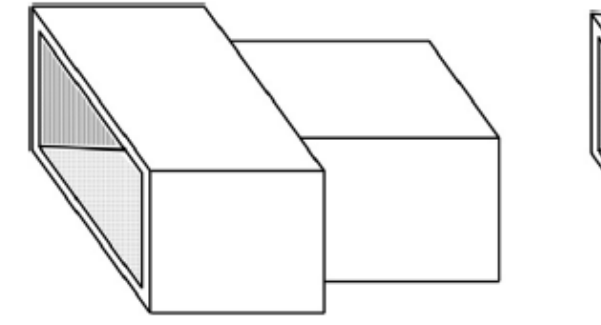

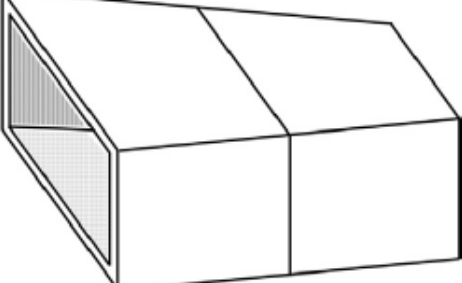

(a) Modelo prismático. (b) Modelo Afilado.

Fonte: Adaptado de [Shin, Jang e Kim](#page-72-8) ([2015\)](#page-72-8).

ais, de flexão e torção. A variação das propriedades de área do elemento, como área, momentos de inércia e momento polar de inércia, é aproximada utilizando funções de interpolação lineares. O trabalho apresenta a formulação das contribuições estruturais (axial, flexão, torção) de forma separada, sendo que o elemento tridimensional é obtido pela superposição de efeitos. A formulação é implementada utilizando o programa MATLAB, a partir de uma rotina para vigas de seções constantes já existente. As fases de pré e pós-processamento são realizadas utilizando o programa GiD. Para fins de verificação e validação, os resultados numéricos são comparados com soluções de referência e dados experimentais, considerando uma aplicação real envolvendo estruturas aeronáuticas.

## <span id="page-18-1"></span>1.1 OBJETIVOS E JUSTIFICATIVA

O objetivo do presente trabalho é apresentar o desenvolvimento de um elemento de viga tridimensional com seção transversal variável, a ser aplicado na análise de estruturas de vigas afiladas. Para que o objetivo principal seja alcançado, são estabelecidos os seguintes objetivos específicos:

- Realizar revisão bibliográfica a respeito do MEF aplicado à vigas;
- Desenvolver a formulação para elemento de viga tridimensional;
- Implementar a formulação desenvolvida em MATLAB;
- Implementar as etapas de pré e pós-processamento no GiD;
- Verificar os resultados numéricos em comparação a soluções de referência;

• Aplicar a ferramenta desenvolvida em um problema real, comparando com dados experimentais e simulações feitas utilizando o Abaqus.

## <span id="page-20-1"></span>**2 FUNDAMENTOS DE MECÂNICA DOS SÓLIDOS**

Neste capítulo serão descritos brevemente os fundamentos de mecânica dos sólidos que servem de base à formulação do elemento finito de viga tridimensional, com rigidez axial, cargas de flexão e torção.

### <span id="page-20-2"></span>2.1 CONCEITO DE TENSÃO

Segundo [Popov](#page-72-9) ([1990\)](#page-72-9), a tensão consiste das forças vetoriais internas que mantém as forças externas aplicadas sobre um sólido sob equilíbrio, como visualiza-se na Figura [2.1,](#page-20-0) onde as forças *P*<sup>1</sup> e *P*<sup>2</sup> são forças externas, enquanto ∆*P* representa os esforços internos e ∆*Px*, ∆*P<sup>y</sup>* e ∆*P<sup>z</sup>* são as componentes do esforço interno. Já na Figura [2.2,](#page-21-0) é possível visualizar todas as componentes de tensão agindo sobre o cubo infinitesimal do sólido.

<span id="page-20-0"></span>Figura 2.1 – Sólido seccionado com forças internas.

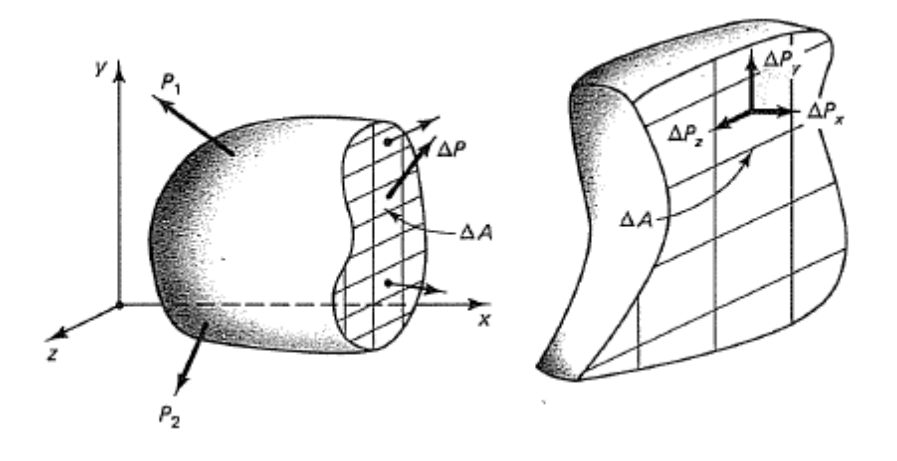

Fonte: Retirado de [Popov](#page-72-9) ([1990\)](#page-72-9).

<span id="page-21-0"></span>Figura 2.2 – Estado de tensões agindo sobre um cubo infinitesimal de um sólido.

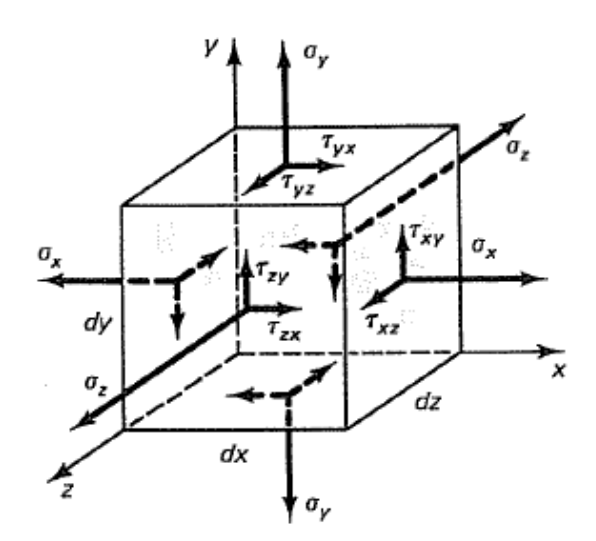

Fonte: Adaptado de [Popov](#page-72-9) [\(1990\)](#page-72-9).

De forma matemática, a tensão pode ser definida como a intensidade da força por unidade de área, conforme a Equação ([2.1\)](#page-21-1).

<span id="page-21-1"></span>
$$
\sigma = \lim_{\Delta A \to 0} \frac{\Delta P}{\Delta A}
$$
  
\n
$$
\tau_{xy} = \lim_{\Delta A \to 0} \frac{\Delta P_y}{\Delta A}
$$
  
\n
$$
\tau_{xz} = \lim_{\Delta A \to 0} \frac{\Delta P_z}{\Delta A}
$$
\n(2.1)

onde a tensão *σ*, referente ao esforço interno perpendicular à seção do sólido é conhecida como tensão normal, podendo ser de tração ou compressão, conforme a direção do vetor. Já as tensões *τxy* e *τxz* são paralelas a seção sólido e constituem as tensões de cisalhamento.

Ao se isolar um cubo infinitesimal de um sólido (Figura [2.2\)](#page-21-0), é possível visualizar seu estado de tensão. Tal estado de tensões pode ser representado pelo tensor de tensões ([POPOV](#page-72-9), [1990\)](#page-72-9):

$$
\[ \boldsymbol{\sigma} \] = \begin{bmatrix} \sigma_x & \tau_{xy} & \tau_{xz} \\ \tau_{yx} & \sigma_y & \tau_{yz} \\ \tau_{zx} & \tau_{zy} & \sigma_y \end{bmatrix}
$$

Analisando o equilíbrio de momentos sobre o estado de tensões, é possível provar que o tensor é simétrico, portanto *τij* = *τji*. Reduzindo a análise tridimensional para bidimensional (no plano *xy*), obtém-se o chamado estado plano de tensões, denotado pela matriz abaixo.

$$
\[ \boldsymbol{\sigma} \Big] = \begin{bmatrix} \sigma_x & \tau \\ \tau & \sigma_y \end{bmatrix}
$$

É interessante obter as equações diferenciais de equilíbrio para o volume infinitesimal considerado anteriormente. A Figura [2.3](#page-22-0) mostra tal volume novamente, desta vez considerando incrementos de tensão, devido ao fato de que existe uma variação de tensão de um ponto a outro do volume, conforme um campo de tensões.

<span id="page-22-0"></span>Figura 2.3 – Tensões agindo sobre o volume infinitesimal.

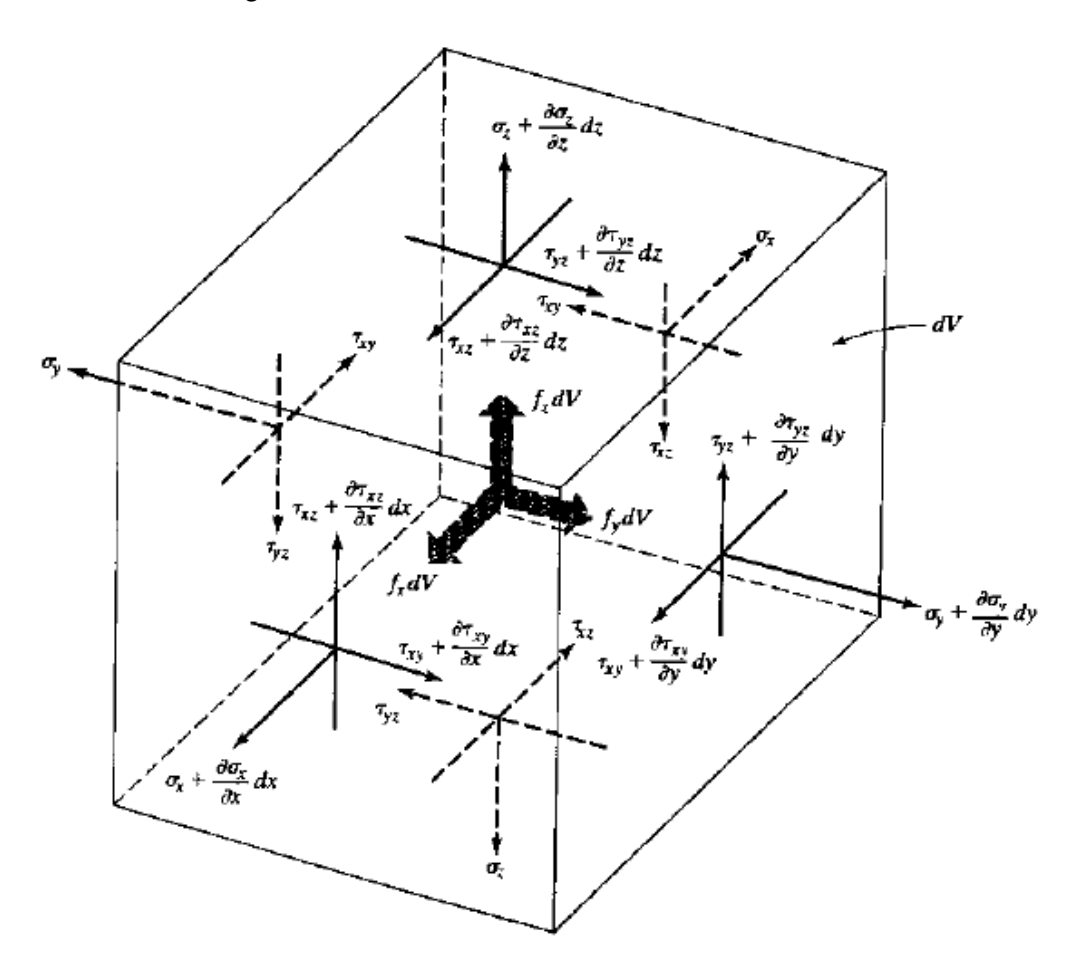

Fonte: Retirado de [Chandrupatla e Belegundu](#page-71-16) [\(2002](#page-71-16)).

Considerando o equilíbrio de forças nas direções  $x, y$  e  $z$  como  $\sum P_x = 0, \sum P_y = 0$ e ∑*P<sup>z</sup>* = 0, obtém-se a Equação ([2.2\)](#page-22-1).

<span id="page-22-1"></span>
$$
\frac{\partial \sigma_x}{\partial x} + \frac{\partial \tau_{xy}}{\partial y} + \frac{\partial \tau_{xz}}{\partial z} + f_x = 0
$$
  
\n
$$
\frac{\partial \tau_{xy}}{\partial x} + \frac{\partial \sigma_y}{\partial y} + \frac{\partial \tau_{yz}}{\partial z} + f_y = 0
$$
  
\n
$$
\frac{\partial \tau_{xz}}{\partial x} + \frac{\partial \tau_{yz}}{\partial y} + \frac{\partial \sigma_z}{\partial z} + f_z = 0
$$
\n(2.2)

#### <span id="page-23-0"></span>2.2 CONCEITOS DE DESLOCAMENTO E DEFORMAÇÃO

<span id="page-23-2"></span>O campo de deslocamento, considerando um espaço cartesiano tridimensional, é dado por  $\mathbf{u} = \begin{bmatrix} u & v & w \end{bmatrix}^T.$  Onde  $u, v$  e  $w$  representam o deslocamento de um ponto nos eixos *x*, *y* e *z*, respectivamente. Considerando deformações infinitesimais, define-se o vetor de deformações *ε*. Onde as deformações denotadas por *ε* representam deformações normais e as denotadas por *γ*, as deformações cisalhantes. Segundo [Chandrupatla e Be](#page-71-16)[legundu](#page-71-16) [\(2002\)](#page-71-16), a relação geral dada entre os vetores de deslocamento e de deformação, para pequenas deformações, é dada pela Equação ([2.3](#page-23-2)).

$$
\varepsilon = \begin{bmatrix} \varepsilon_x \\ \varepsilon_y \\ \varepsilon_z \\ \gamma_{yz} \\ \gamma_{xz} \\ \gamma_{xy} \end{bmatrix} = \begin{bmatrix} \frac{\partial u}{\partial x} \\ \frac{\partial v}{\partial y} \\ \frac{\partial w}{\partial z} + \frac{\partial w}{\partial y} \\ \frac{\partial u}{\partial z} + \frac{\partial w}{\partial x} \\ \frac{\partial u}{\partial y} + \frac{\partial v}{\partial x} \end{bmatrix}
$$
(2.3)

#### <span id="page-23-1"></span>**2.2.1 Lei de Hooke Generalizada**

<span id="page-23-3"></span>Para materiais elásticos lineares e isotrópicos, a relação entre tensão e deformação é regida pela Lei de Hooke generalizada. Segundo [Popov](#page-72-9) [\(1990\)](#page-72-9), a Lei de Hooke diz que existe uma relação linear entre tensão e compressão, dada pelas Equações [\(2.4](#page-23-3)) e ([2.5\)](#page-23-4) ([HIBBELER,](#page-71-17) [2018](#page-71-17)).

$$
\varepsilon = C_1 \sigma \tag{2.4}
$$

$$
onde C_1 = \frac{1}{E} \begin{bmatrix} 1 & -\nu & -\nu \\ -\nu & 1 & -\nu \\ -\nu & -\nu & 1 \end{bmatrix}
$$
 (2.5)

<span id="page-23-6"></span><span id="page-23-5"></span><span id="page-23-4"></span>Da mesma forma, a Lei de Hooke é aplicável para o cisalhamento, conforme as Equações [\(2.6\)](#page-23-5) e [\(2.7\)](#page-23-6) ([HIBBELER,](#page-71-17) [2018](#page-71-17)).

$$
\gamma = C_2 \tau \tag{2.6}
$$

$$
onde C_2 = \frac{1}{G} \begin{bmatrix} 1 & 0 & 0 \\ 0 & 1 & 0 \\ 0 & 0 & 1 \end{bmatrix}
$$
 (2.7)

#### <span id="page-24-1"></span>2.3 CINEMÁTICA PARA TORÇÃO

Segundo [Popov](#page-72-9) [\(1990](#page-72-9)), para obter as equações cinemáticas, é necessário assumir duas situações:

- 1. Uma seção plana do material, perpendicular ao eixo central de um sólido, permanece plana após a aplicação de torques;
- 2. Tensões de cisalhamento variam de forma linear do eixo central, atingindo seu valor máximo na periferia;
- 3. Sendo o material linear elástico, a Lei de Hooke se aplica e sabe-se, então, que a deformação e a tensão de cisalhamento são proporcionais.

Na Figura [2.4,](#page-24-0) tem-se a seção transversal circular de uma barra sob torção. Nota-se o item 2 das restrições acima, sendo *τmax* o valor da tensão na periferia da seção.

<span id="page-24-0"></span>Figura 2.4 – Seção transversal de uma barra sob torção.

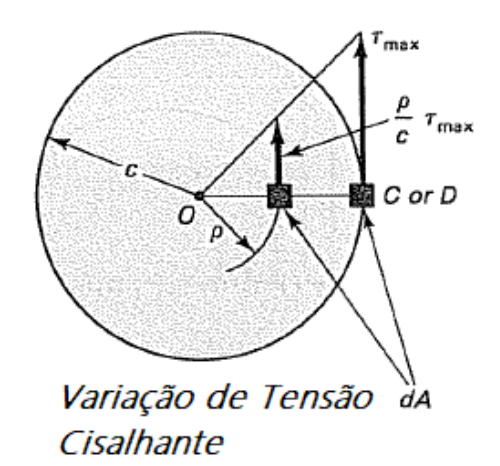

Fonte: Adaptado de [Popov](#page-72-9) [\(1990\)](#page-72-9).

<span id="page-24-2"></span>O torque interno que surge para resistir ao torque aplicado ao sólido pode ser expressado em termos da distribuição de tensão e deve ser igual ao torque externo aplicado *T*, conforme a Equação [\(2.8](#page-24-2)).

$$
\int_{A} \frac{\rho^2}{c} \tau_{max} \mathrm{d}A = T \tag{2.8}
$$

onde *ρ* é a posição radial, *c* é o raio da seção transversal, sendo *<sup>ρ</sup> c τmax* a tensão no ponto analisado.

Esta tensão multiplicada pela área d*A* resulta na força interna naquele ponto, já a força multiplicada pelo braço de alavanca *ρ*, resulta no torque interno, sendo igualado ao

<span id="page-25-1"></span>torque externo *T*. Como *τmax* e *c* são constantes na seção transversal, a Equação ([2.8](#page-24-2)) se torna:

$$
\frac{\tau_{max}}{c} \int_A \rho^2 dA = T \tag{2.9}
$$

Sendo  $\int_A \rho^2\mathrm{d} A\,=\,I_0$ , chamado de momento polar de inércia da seção transversal. Para uma seção circular e para uma tubular, tem-se os momentos polares de inércia, respectivamente:

$$
I_0 = \frac{\pi d^4}{32}
$$
  

$$
I_0 = \frac{\pi c^4}{2} - \frac{\pi b^4}{2}
$$
 (2.10)

onde *d* é o diâmetro da seção circular e *b<sup>a</sup>* é o diâmetro menor do tubo. A Equação ([2.9\)](#page-25-1) se torna então:

<span id="page-25-2"></span>
$$
\frac{\tau_{max}}{c} I_0 = T
$$
\n
$$
\tau_{max} = \frac{Tc}{I_0}
$$
\n(2.11)

Sendo a última equação conhecida como a fórmula da torção ([POPOV,](#page-72-9) [1990](#page-72-9)). Outro conceito importante é o Ângulo de Torção, visualizado na Figura [2.5](#page-25-0).

<span id="page-25-0"></span>Figura 2.5 – Deformação de uma barra devido a um torque.

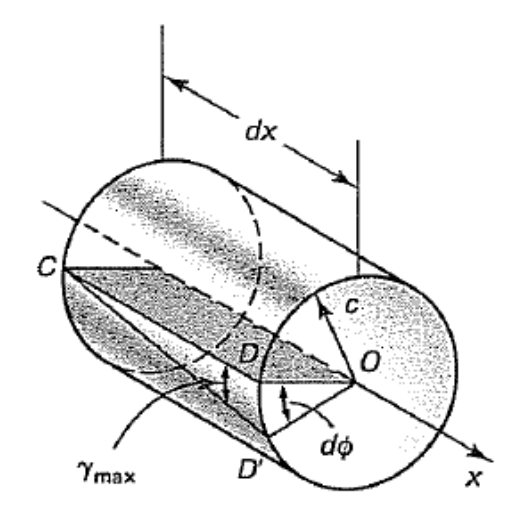

Fonte: Adaptado de [Popov](#page-72-9) [\(1990\)](#page-72-9).

Na Figura [2.5,](#page-25-0) é visualizado um plano CD dentro do sólido que, ao ser aplicado um torque externo, se deforma um ângulo d*ϕ* e se torna o plano CD'. Também tem-se que *γmax*

é a deformação máxima devido à tensão cisalhante. O ângulo *ϕ* pode ser descrito de duas formas, mostradas na equação ([2.12](#page-26-1)) ([POPOV,](#page-72-9) [1990](#page-72-9)).

<span id="page-26-1"></span>
$$
\operatorname{arc} DD' = \gamma_{max} \mathrm{d}x
$$
  
 
$$
\operatorname{arc} DD' = \mathrm{d}\phi c
$$
 (2.12)

Resultando em:

<span id="page-26-3"></span>
$$
\gamma_{max} dx = d\phi c
$$
  
\n
$$
\gamma_{max} = \frac{d\phi}{dx}c
$$
\n(2.13)

Conforme o terceiro item dos requisitos dispostos no inicio da seção, a deformação *γmax* é proporcional à tensão de cisalhamento *τmax*, conforme *τmax* = *γmaxG*, onde *G* é o módulo de elasticidade transversal. Utilizando a Equação [\(2.11](#page-25-2)), encontra-se uma expressão para a deformação.

$$
\gamma_{max} = \frac{Tc}{I_0 G} \tag{2.14}
$$

<span id="page-26-2"></span>Substituindo a Equação [\(2.14](#page-26-2)) na Equação ([2.13\)](#page-26-3), tem-se a equação diferencial para o ângulo de torção:

$$
\frac{\mathrm{d}\phi}{\mathrm{d}x} = \frac{T}{I_0 G} \tag{2.15}
$$

### <span id="page-26-0"></span>2.4 CINEMÁTICA PARA VIGAS

Para o desenvolvimento das equações para viga, é preciso entender conceitos da cinemática. Aqui será utilizado o modelo de Euler-Bernoulli para obtenção das equações. A principal suposição deste modelo é o de que as seções normais ao eixo neutro da viga continuam normais após a deformação, como pode ser visto na Figura [2.6.](#page-27-0)

<span id="page-27-0"></span>Figura 2.6 – Deformação de viga no modelo de Euler-Bernoulli.

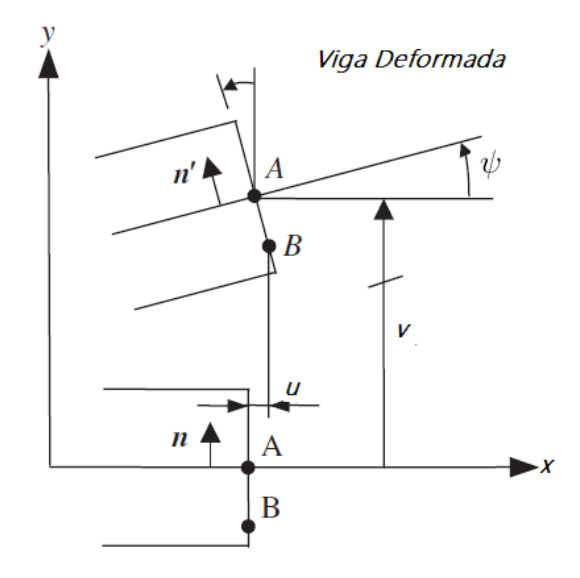

Fonte: Adaptado de [Fish e Belytschko](#page-71-12) [\(2007](#page-71-12)).

Na figura, tem-se a deformação de uma viga sob uma carga distribuída positiva no eixo *x*. O ângulo *ψ* representa o deslocamento do eixo neutro, *u* é o deslocamento axial na direção *x* e *v*, o deslocamento axial na direção *y*. Tomando *x* e *y* como a distância do eixo neutro para um ponto de interesse, pode-se determinar o deslocamento como a Equação ([2.16\)](#page-27-1).

$$
u(x,y) = -y\operatorname{sen}(\psi(x))\tag{2.16}
$$

<span id="page-27-2"></span><span id="page-27-1"></span>O campo de deslocamentos para a viga é dado pela Equação [\(2.16](#page-27-1)) e por *u* = *u*(*x, y*). Considerando pequenas deformações, pode-se considerar que *senψ ≈ ψ*, logo:

$$
\psi = \frac{\partial u}{\partial x} \tag{2.17}
$$

<span id="page-27-3"></span>Igualando as Equações ([2.16\)](#page-27-1) e [\(2.17](#page-27-2)), obtém-se a Equação [\(2.18](#page-27-3)).

$$
u(x,y) = -y\frac{\partial u}{\partial x} \tag{2.18}
$$

Conforme a Equação ([2.3\)](#page-23-2), e tendo a suposição que a deformação ao longo do eixo da viga varia de forma linear ao longo da espessura da mesma. Determina-se a deformação axial como:

$$
\varepsilon_x = -y \frac{\partial^2 u}{\partial x^2} \tag{2.19}
$$

Para materiais elásticos, aplica-se a Lei de Hooke, onde tensão é proporcional à

<span id="page-28-1"></span>deformação através do módulo de elasticidade *E*, tem-se a Equação ([2.20\)](#page-28-1).

$$
\sigma_x = -Ey \frac{\partial^2 u}{\partial x^2} \tag{2.20}
$$

Com o esforço interno relacionado à flexão da viga, surge um momento fletor *m* em torno do eixo z e a força cortante *s* (Figura [2.7\)](#page-28-0).

<span id="page-28-0"></span>Figura 2.7 – Esforços internos devida à flexão.

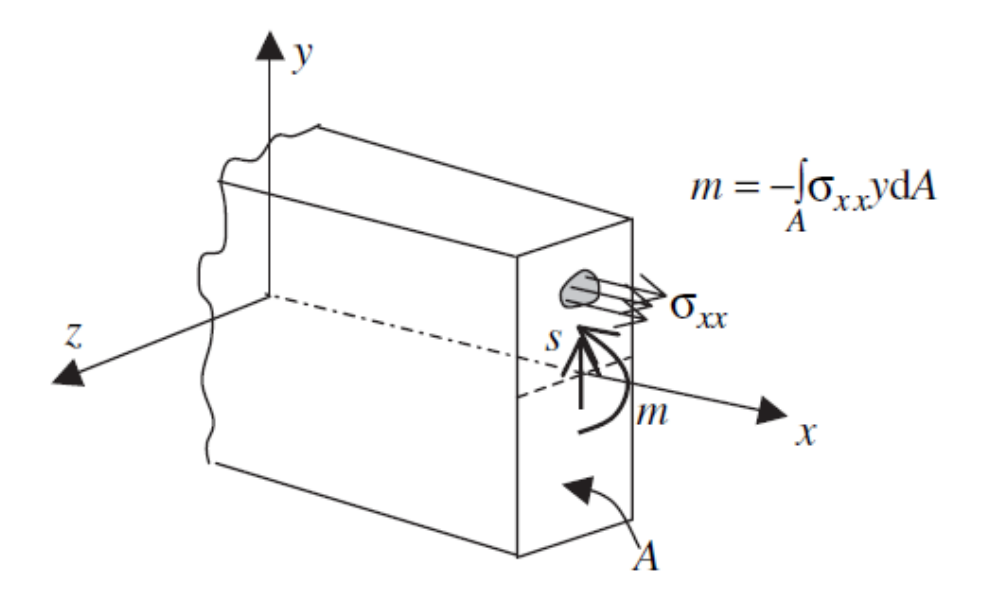

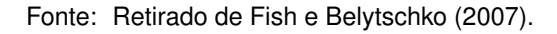

<span id="page-28-2"></span>Sabendo que momento é o produto entre a força e o braço de alavanca, tem-se:

$$
m = -\int_{A} y \sigma_x \mathrm{d}A \tag{2.21}
$$

<span id="page-28-3"></span>Substituindo a Equação [\(2.20](#page-28-1)) na Equação ([2.21\)](#page-28-2), obtém-se a Equação ([2.22\)](#page-28-3).

$$
m = \int_{A} y E y \frac{\partial^2 u}{\partial x^2} \mathrm{d}A \tag{2.22}
$$

<span id="page-28-4"></span>Considerando que *E* e a deformação *v* não variam na área transversal da viga, obtém-se a Equação [\(2.23\)](#page-28-4).

$$
m = E \frac{\partial^2 u}{\partial x^2} \int_A y^2 \mathrm{d}A \tag{2.23}
$$

onde ∫ *A y* <sup>2</sup>d*A* = *I*, que é o momento de inércia de área, e a curvatura é dada pelo parâmetro  $κ = \frac{\partial^2 u}{\partial x^2}$ *∂x*<sup>2</sup> . Assim:

$$
m = EI\kappa \tag{2.24}
$$

#### <span id="page-29-0"></span>**2.4.1 Cinemática para Viga com Rigidez Axial**

Para a formulação do elemento de vigas com rigidez axial, é preciso realizar algumas alterações na cinemática de vigas vista anteriormente. No campo de deslocamentos, deve ser adicionado um deslocamento longitudinal *u*<sup>0</sup> ao deslocamento devido à flexão existente, conforme Equação [\(2.25](#page-29-2)).

<span id="page-29-2"></span>
$$
u(x,y) = u_0(x) - y\frac{\mathrm{d}v}{\mathrm{d}x}
$$
  

$$
v(x,y) = v(x)
$$
 (2.25)

Da mesma forma que para a viga plana, a deformação é dada pela derivada do deslocamento, assim:

$$
\varepsilon_x = \frac{\mathrm{d}u_0}{\mathrm{d}x} - y \frac{\mathrm{d}^2 v}{\mathrm{d}x^2} \tag{2.26}
$$

Da mesmo forma, a tensão é dada pela Lei de Hooke.

$$
\sigma_x = E \frac{\mathrm{d}u_0}{\mathrm{d}x} - E y \frac{\mathrm{d}^2 v}{\mathrm{d}x^2} \tag{2.27}
$$

#### <span id="page-29-1"></span>2.5 PRINCÍPIO DOS TRABALHOS VIRTUAIS

Para ser possível analisar o equacionamento para elementos de barra e viga e realizar as modificações necessárias, é possível partir, em ambos os casos, do Princípio dos Trabalhos Virtuais (PTV). Tal princípio depende da conservação de energia.

A Lei de Conservação de Energia dita que energia não pode ser criada nem destruída, somente transformada ([POPOV](#page-72-9), [1990\)](#page-72-9). Para a termodinâmica, esta lei implica no conceito de trabalho: trabalho realizado por um corpo significa uma troca de energia realizada pelo mesmo. Traduzindo este conceito para ser utilizado no PTV, pode-se afirmar que as forças aplicadas sobre um sólido realizam um trabalho (*We*) que se iguala à energia de deformação elástica (*U*) armazenada no sólido [\(POPOV](#page-72-9), [1990\)](#page-72-9). Segue a Equação ([2.28\)](#page-29-3).

$$
W_e = U \tag{2.28}
$$

<span id="page-29-4"></span><span id="page-29-3"></span>Considerando que *W<sup>i</sup>* caracteriza o trabalho realizado pelos esforços internos do sólido, sabe-se que o trabalho total em um corpo deve ser nulo, devido ao princípio de conservação de energia:

$$
W_e + W_i = 0 \tag{2.29}
$$

Substituindo [\(2.28\)](#page-29-3) em ([2.29](#page-29-4)), define-se a energia de deformação elástica do sólido como:

$$
U = -W_i \tag{2.30}
$$

Sendo que o sinal negativo indica que as deformações são opostas aos esforços internos [\(POPOV](#page-72-9), [1990\)](#page-72-9).

Retornando ao PTV, pode-se definir o trabalho virtual pelo trabalho realizado por forças agindo sob um ponto, causando um deslocamento virtual ([SADD](#page-72-10), [2005\)](#page-72-10). Para um sólido em equilíbrio, reescreve-se a Equação [\(2.29](#page-29-4)) em termos virtuais.

$$
\delta W = \delta W_e + \delta W_i = 0 \tag{2.31}
$$

onde *δ* denota que o parâmetro é virtual.

<span id="page-30-0"></span>Considerando um corpo de domínio *ω*, sob forças de superfície *t* e forças de corpo *bb*, sofrendo um deslocamento virtual *δu*, define-se o trabalho virtual externo conforme a Equação ([2.32\)](#page-30-0) [\(SADD,](#page-72-10) [2005](#page-72-10)).

$$
\delta W_e = \int_{\delta \omega} \mathbf{t} \cdot \delta \mathbf{u} \mathrm{d}A + \int_{\omega} \mathbf{b}_b \cdot \delta \mathbf{u} \mathrm{d}V \tag{2.32}
$$

<span id="page-30-1"></span>O trabalho virtual interno, também chamado de energia virtual de deformação do sólido é dado pela Equação ([2.33\)](#page-30-1).

$$
\delta W_i = -\int_{\omega} \boldsymbol{\sigma} \cdot \delta \boldsymbol{\varepsilon} \mathrm{d}V \tag{2.33}
$$

<span id="page-30-2"></span>Sendo *σ* a tensão e *δε* a deformação virtual. Assim, a formulação fraca para o princípio dos trabalhos virtuais é definida conforme a Equação ([2.34\)](#page-30-2).

$$
\int_{\omega} \mathbf{b} \cdot \delta \mathbf{u} \, \mathrm{d}V + \int_{\delta \omega} \mathbf{t} \cdot \delta \mathbf{u} \, \mathrm{d}A = \int_{\omega} \boldsymbol{\sigma} \cdot \delta \boldsymbol{\varepsilon} \, \mathrm{d}V \tag{2.34}
$$

#### <span id="page-31-1"></span>**3 FORMULAÇÃO PARA ELEMENTO DE VIGA TRIDIMENSIONAL**

Neste capítulo será desenvolvida a formulação para o elemento finito de viga tridimensional com seção transversal variável. Cada efeito estrutural será formulado separadamente: primeiramente serão analisadas cargas axiais, em seguida torção e, por último, flexão. O elemento completo é obtido pela superposição de efeitos. As teorias estruturais que dão origem à formulação de elementos finitos consideram modelo de barras, torção de eixos e flexão de vigas longas, considerando pequenas deformações e materiais elásticos lineares.

Na Figura [3.1,](#page-31-0) tem-se a visualização de um elemento de viga tridimensional com os 6 graus de liberdade por nó. Para melhor visualização, a figura é separada em vistas: na Figura [3.1a](#page-31-0), tem-se a vista do plano *xy*, com os graus de liberdade com relação ao deslocamento em *x*, em *y*, e à rotação em torno do eixo *z*. Na Figura [3.1b](#page-31-0), tem-se a vista do plano *yz*, sendo possível visualizar, além dos graus de liberdade anteriores, os deslocamentos em *z* e as rotações em torno de *x*. Por último, tem-se na Figura [3.1c](#page-31-0) o plano *xz*, onde é possível visualizar a rotação em torno de *y*. Dessa forma, tem-se os seis graus de liberdade em cada nó do elemento de viga tridimensional.

<span id="page-31-0"></span>Figura 3.1 – Elemento de viga tridimensional.

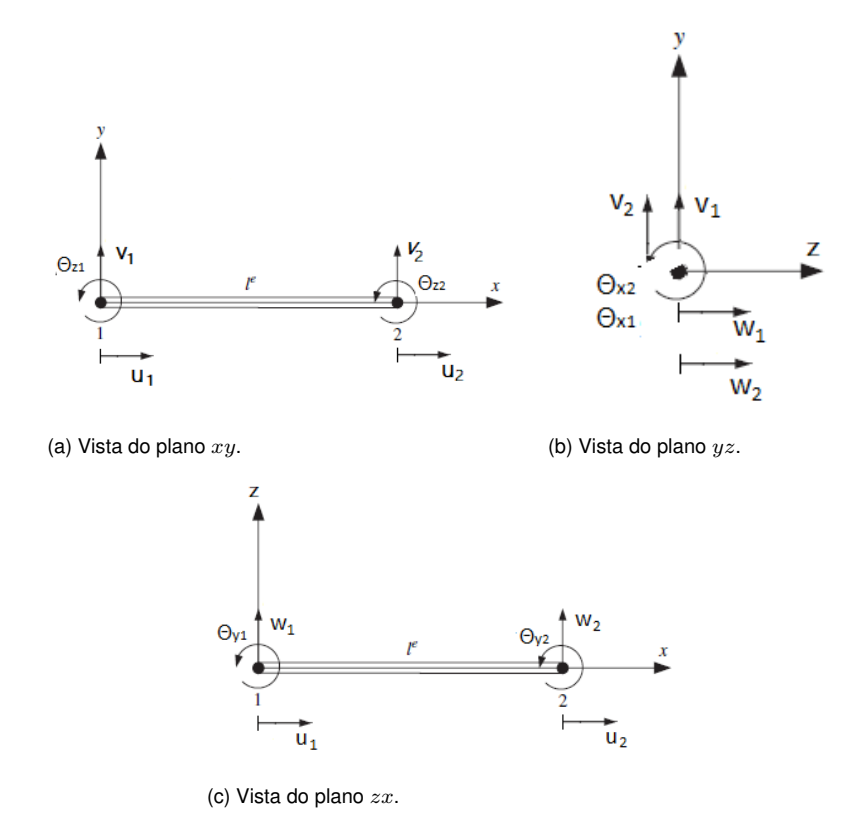

Fonte: Adaptado de [Fish e Belytschko](#page-71-12) [\(2007](#page-71-12)).

As cargas que serão consideradas neste capítulo podem ser visualizadas na Figura [3.2.](#page-32-0) Na figura, tem-se as forças em vermelho, sendo  $P$  uma força pontual e  $w_0$  uma força distribuída, os momentos em azul, sendo M um momento pontual e  $m_0$  um momento distribuído, e as torções em verde, sendo *T* uma torção pontual e *m<sup>t</sup>* um momento torsor distribuído.

<span id="page-32-0"></span>Figura 3.2 – Cargas aplicadas.

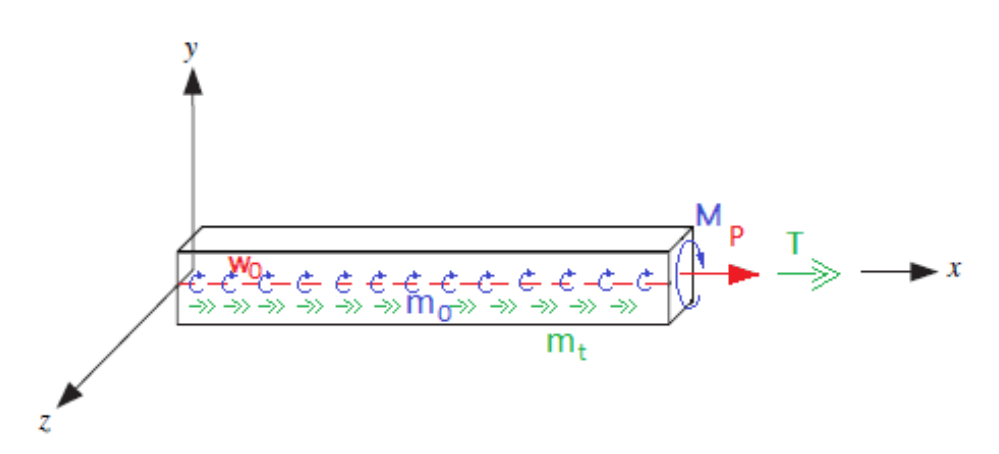

Fonte: Elaborado pelo autor.

#### <span id="page-32-1"></span>3.1 RIGIDEZ AXIAL

Nesta seção será obtida a formulação referente ao elemento somente com rigidez axial, ou seja, são consideradas as cargas aplicadas nesta direção, podendo ser forças pontuais ou distribuídas, não sendo considerados esforços além de tração e compressão. Para a obtenção da formulação, tem-se as seguintes considerações:

$$
\sigma_x = \frac{P}{A} \quad \varepsilon_x = \frac{\partial u}{\partial x} \quad \sigma_x = E \varepsilon_x \tag{3.1}
$$

<span id="page-32-2"></span>Onde *P* corresponde a uma carga aplicada, *A* a área em que ela está sendo aplicada, e *E* é o módulo de elasticidade da barra. O PTV pode ser reescrito para o elemento de barra (Equação ([3.2](#page-32-2))).

$$
\int_0^l \frac{\partial \delta \boldsymbol{u}}{\partial x} EA \frac{\partial \boldsymbol{u}}{\partial x} dx = \int_0^l \delta \boldsymbol{u} \cdot w_0 dx + [\delta \boldsymbol{u} \cdot P]_0^l
$$
 (3.2)

onde *P* é uma força externa pontual e *w* é uma força externa distribuída aplicada na barra.

Para realizar esta integração, é necessário discretizar o domínio que está sendo trabalhado. Para isto, utilizado um domínio paramétrico de referência, com limites [*−*1*,* 1], representado por *ξ*. Partindo do domínio real *x*, com limites [*a, b*] e, sabendo que quando <span id="page-33-1"></span>*x* = *a*, *ξ* = *−*1 e quando *x* = *b*, *ξ* = 1, encontra-se a relação entre *x* e *ξ*, conforme Equação ([3.3](#page-33-1)).

$$
x(\xi) = \frac{a+b}{2} + \frac{b-a}{2}\xi
$$
 (3.3)

<span id="page-33-2"></span>Derivando a Equação ([3.3\)](#page-33-1), tem-se a definição de *J* ou Jacobiano (Equações ([3.4\)](#page-33-2) e ([3.5\)](#page-33-3)).

$$
dx = Jd\xi \tag{3.4}
$$

$$
J = \frac{b-a}{2} \tag{3.5}
$$

<span id="page-33-3"></span>Assim, tanto a variação do deslocamento *u* quanto da área *A*, parâmetro correspondente ao afilamento da seção transversal, podem ser aproximadas com funções lineares no domínio paramétrico. Esta aproximação deve ser realizada em cada elemento, ou seja, no domínio local de elementos, conforme visto na Figura [3.3.](#page-33-0)

<span id="page-33-0"></span>Figura 3.3 – Domínio global e local dos elementos.

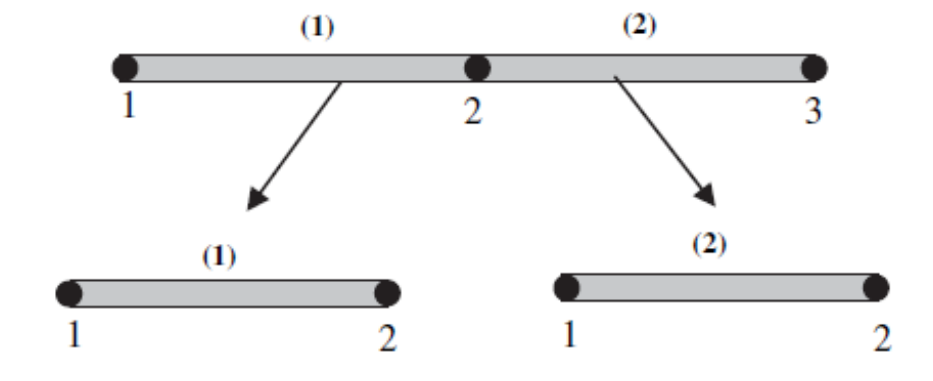

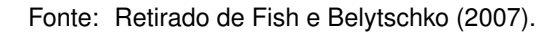

<span id="page-33-4"></span>Nota-se que o nó local 2 do elemento 1 e o nó local 1 do elemento 2 consistem do mesmo nó 2 global. As funções de interpolação serão consideradas no domínio local primeiramente. Para o deslocamento, tem-se a aproximação da Equação ([3.6](#page-33-4)).

$$
u^{e}(\xi) = D_0 + D_1\xi
$$
\n(3.6)

<span id="page-33-5"></span>onde o sobrescrito refere-se ao elemento que está sendo analisado. Reescrevendo a Equação ([3.6](#page-33-4)) na forma matricial, obtém-se a Equação ([3.7](#page-33-5)).

$$
u^{e}(\xi) = \begin{bmatrix} 1 & \xi \end{bmatrix} \begin{bmatrix} D_0 \\ D_1 \end{bmatrix}
$$
 (3.7)

<span id="page-34-0"></span>A Equação ([3.7](#page-33-5)) pode ser novamente reescrita conforme a Equação [\(3.8\)](#page-34-0).

$$
u^e(\xi) = \xi d_0 \tag{3.8}
$$

Para o deslocamento, tem-se as seguintes condições de contorno para determinação das constantes da Equação [\(3.6](#page-33-4)).

$$
u^e(-1) = u_1^e \quad u^e(1) = u_2^e
$$

onde  $u_1^e$  refere-se ao deslocamento do nó 1 no domínio local, do elemento que está sendo analisado, da mesma forma,  $u_2^e$  refere-se ao deslocamento do nó 2 local. Utilizando estas condições de contorno, obtém-se duas equações:

$$
D_0 - D_1 = u_1^e \quad D_0 + D_1 = u_2^e
$$

<span id="page-34-1"></span>Reescrevendo este sistema de equações para a forma matricial, obtém-se a Equação ([3.9\)](#page-34-1).

$$
\begin{bmatrix} 1 & -1 \\ -1 & 1 \end{bmatrix} \begin{bmatrix} D_0 \\ D_1 \end{bmatrix} = \begin{bmatrix} u_1^e \\ u_2^e \end{bmatrix}
$$
 (3.9)

<span id="page-34-2"></span>A Equação ([3.9](#page-34-1)) ainda pode ser reescrita conforme a Equação [\(3.10](#page-34-2)).

$$
Hd_0 = u^e \tag{3.10}
$$

<span id="page-34-3"></span>Assim, tem-se a matriz das constantes definida na Equação [\(3.11](#page-34-3)).

$$
d_0 = H^{-1} u^e \tag{3.11}
$$

<span id="page-34-4"></span>Substituindo ([3.11\)](#page-34-3) em [\(3.8](#page-34-0)), obtem-se a Equação ([3.12](#page-34-4)).

$$
u^e(\xi) = \xi H^{-1} u^e \tag{3.12}
$$

<span id="page-34-5"></span>A Equação ([3.12\)](#page-34-4) pode ser reescrita em sua forma matricial conforme [\(3.13](#page-34-5))

$$
u^{e}(\xi) = \begin{bmatrix} 1 & \xi \end{bmatrix} \begin{bmatrix} 1/2 & -1/2 \\ -1/2 & 1/2 \end{bmatrix} \begin{bmatrix} u_1^{e} \\ u_2^{e} \end{bmatrix}
$$
 (3.13)

<span id="page-34-6"></span>Assim, define-se a matriz de interpolação *N<sup>e</sup>* na Equação ([3.14\)](#page-34-6).

$$
N^e = \xi H^{-1} \tag{3.14}
$$

Tem-se então os valores da matriz de interpolação nos nós locais:

$$
N_1^e(\xi) = \frac{1-\xi}{2} \quad N_2^e(\xi) = \frac{1+\xi}{2}
$$

As funções de interpolação podem ser visualizadas na Figura [3.4](#page-35-0), para o domínio global e local, respectivamente.

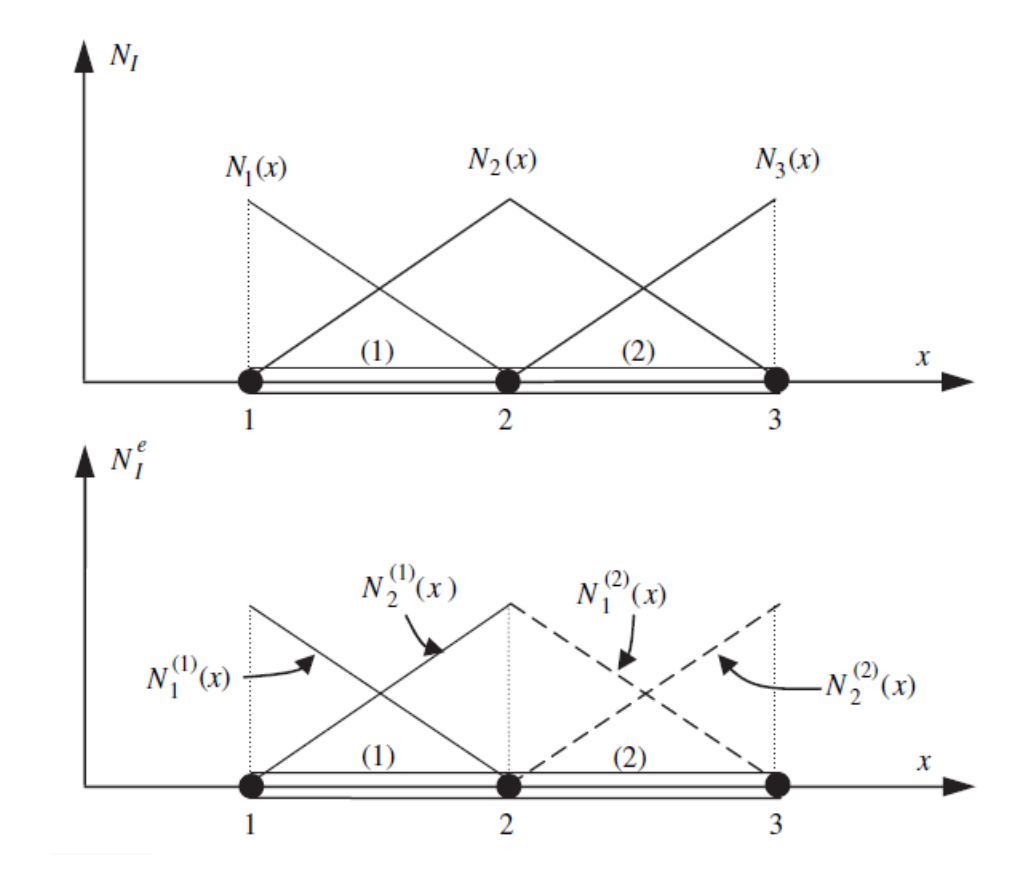

<span id="page-35-0"></span>Figura 3.4 – Funções de interpolação.

Ao analisar os valores da matriz de interpolação nos nós locais, nota-se que elas sempre são unitárias no nó que está sendo analisado e nula nos demais, sempre tratando de um domínio local.

<span id="page-35-1"></span>Tem-se também a definição de *B<sup>e</sup>* como a derivada de *N<sup>e</sup>* , a ser utilizada para a aproximação da deformação (Equação ([3.15](#page-35-1))).

$$
\boldsymbol{B}^{\boldsymbol{e}} = \frac{\mathrm{d}\boldsymbol{N}^{\boldsymbol{e}}}{\mathrm{d}\boldsymbol{\xi}} = \begin{bmatrix} -1/2 & 1/2 \end{bmatrix}
$$
(3.15)

<span id="page-35-2"></span>Para a aproximação da área da seção transversal o procedimento é o mesmo, obtendo-se a mesma matriz de interpolação anterior, conforme Equação ([3.16\)](#page-35-2).

$$
A^e(\xi) = N^e A^e \tag{3.16}
$$

Voltando para a formulação fraca do principio dos trabalhos virtuais para barra, é preciso passar a Equação ([3.2\)](#page-32-2) para o domínio paramétrico, a fim de utilizar as aproxima-

Fonte: Retirado de [Fish e Belytschko](#page-71-12) [\(2007](#page-71-12)).
<span id="page-36-0"></span>ções feitas acima. Tem-se a Equação ([3.17\)](#page-36-0).

$$
\int_{-1}^{1} \frac{1}{J^2} \frac{d\delta \mathbf{u}^e}{d\xi} E^e \mathbf{A}^e \frac{d\mathbf{u}^e}{d\xi} J d\xi = \int_{-1}^{1} \delta \mathbf{u}^e w_0 J d\xi + [\delta \mathbf{u}^e P]_{-1}^1
$$
(3.17)

<span id="page-36-1"></span>Realizando as substituições necessárias, obtém-se a Equação ([3.18\)](#page-36-1).

$$
\frac{2E^{e}}{l^{e}}\int_{-1}^{1} \boldsymbol{B}^{e^{T}} \boldsymbol{B}^{e} \boldsymbol{N}^{e} A^{e} d\xi \boldsymbol{u}^{e} = \frac{l^{e}}{2} \int_{-1}^{1} \boldsymbol{N}^{e^{T}} \boldsymbol{N}^{e} d\xi w_{0}^{e} + \left[ \boldsymbol{N}^{e^{T}} P \right]_{-1}^{1} \tag{3.18}
$$

<span id="page-36-2"></span>O lado direito da Equação [\(3.18](#page-36-1)) não é alterado pela presença da área variável, o lado esquerdo, por outro lado, é bastante afetado. Assim, o lado esquerdo será analisado a parte. Tem-se que a matriz de rigidez é definida conforme as Equações ([3.19\)](#page-36-2) e ([3.20\)](#page-36-3).

$$
\frac{2E^e}{l^e} \int_{-1}^1 \boldsymbol{B}^e \boldsymbol{B}^e \boldsymbol{N}^e \boldsymbol{A}^e d\xi \boldsymbol{u}^e = \mathbf{K} \boldsymbol{u}^e \tag{3.19}
$$

$$
\frac{2E^e}{l^e} \int_{-1}^1 \boldsymbol{B}^{e^T} \boldsymbol{B}^e \boldsymbol{N}^e \boldsymbol{A}^e d\xi = \mathbf{K}
$$
 (3.20)

<span id="page-36-4"></span><span id="page-36-3"></span>A multiplicação entre as matrizes  $\boldsymbol{B^{e}}^{T},$   $\boldsymbol{B^{e}}$  e  $\boldsymbol{N^{e}}$  resulta em uma célula tridimensional. Para evitar este resultado, a matriz **K** será separada entre o nós locais (Equações ([3.21\)](#page-36-4) e ([3.22\)](#page-36-5)).

$$
\mathbf{K} = \frac{2E^e}{l^e} \left[ \int_{-1}^1 \boldsymbol{B}^{e^T} \boldsymbol{B}^e \boldsymbol{N}_1^e \boldsymbol{A}_1^e \mathrm{d}\xi + \int_{-1}^1 \boldsymbol{B}^{e^T} \boldsymbol{B}^e \boldsymbol{N}_2^e \boldsymbol{A}_2^e \mathrm{d}\xi \right]
$$
(3.21)

$$
\mathbf{K} = \frac{2E^e}{l^e} \left[ K_1^e A_1^e + K_2^e A_2^e \right] \tag{3.22}
$$

<span id="page-36-6"></span><span id="page-36-5"></span>A integração é então realizada para  $K^e_1$  e para  $K^e_2$  (Equações [3.23](#page-36-6) e [3.24](#page-36-7)).

$$
\mathbf{K}_{1}^{e} = \frac{1}{4} \begin{bmatrix} 1 & -1 \\ -1 & 1 \end{bmatrix} \int_{-1}^{1} \frac{1 - \xi}{2} d\xi = \begin{bmatrix} 1 & -1 \\ -1 & 1 \end{bmatrix}
$$
(3.23)

$$
\mathbf{K}_2^e = \frac{1}{4} \begin{bmatrix} 1 & -1 \\ -1 & 1 \end{bmatrix} \int_{-1}^1 \frac{1+\xi}{2} d\xi = \begin{bmatrix} 1 & -1 \\ -1 & 1 \end{bmatrix}
$$
(3.24)

<span id="page-36-9"></span><span id="page-36-8"></span><span id="page-36-7"></span>Assim, obtém e matriz de rigidez para elemento com rigidez axial (Equações [\(3.25\)](#page-36-8) e ([3.26](#page-36-9))).

$$
\mathbf{K} = \frac{2E^e}{4l^e} \begin{bmatrix} A_1^e \begin{bmatrix} 1 & -1 \\ -1 & 1 \end{bmatrix} + A_2^e \begin{bmatrix} 1 & -1 \\ -1 & 1 \end{bmatrix} \end{bmatrix}
$$
 (3.25)

$$
\mathbf{K} = \frac{E^e(A_1^e + A_2^e)}{2l^e} \begin{bmatrix} 1 & -1 \\ -1 & 1 \end{bmatrix}
$$
 (3.26)

<span id="page-37-0"></span>Tem-se portanto a formulação para rigidez axial, presente na Equação [\(3.27\)](#page-37-0).

$$
\frac{E^{e}(A_1^{e} + A_2^{e})}{2l^{e}} \begin{bmatrix} 1 & -1 \ -1 & 1 \end{bmatrix} \begin{bmatrix} u_1^{e} \\ u_2^{e} \end{bmatrix} = \frac{l^{e}}{6} \begin{bmatrix} 2 & 1 \ 1 & 2 \end{bmatrix} \begin{bmatrix} w_0^{e}1 \\ w_0^{e}2 \end{bmatrix} + \begin{bmatrix} P_1^{e} \\ P_2^{e} \end{bmatrix}
$$
(3.27)

Onde  $w_1^e$  representa uma carga distribuída no primeiro nó e  $w_2^e$ , no segundo nó. Tal resultando é coerente com a realidade, considerando que foi realizada uma aproximação linear para a área, resultando numa média entre as áreas do nó 1 e 2 do elemento.

## 3.2 RIGIDEZ À TORÇÃO

A fim de se obter a formulação fraca para rigidez à torção, serão utilizados conceitos da cinemática abordados no capítulo de fundamentação de mecânica dos sólidos. A obtenção da formulação fraca é análoga a utilizada anteriormente. O PTV pode ser reescrito da seguinte forma:

$$
\int_0^l \frac{\partial \delta \phi}{\partial x} I_O G \frac{\partial \phi}{\partial x} dx = \int_0^l \delta \phi t_0 dx + \left[ \delta \phi m_t \right]_0^l \tag{3.28}
$$

<span id="page-37-1"></span>onde  $t_0$  representa uma torção distribuída na barra e  $m_t$ , um momento torsor aplicado nas extremidades na barra, *δ*Φ representa a deformação virtual, *I*<sup>0</sup> representa o momento polar de inércia e *G* representa o módulo de elasticidade transversal.

Este problema será discretizado conforme o problema anterior, utilizando as funções de interpolação *N* já determinadas. A modificação necessária neste ponto relacionase à proposta de se considerar uma seção transversal variável, ou seja, a propriedade de área neste caso não deve ser considerada constante e deve ser discretizada em conjunto com a deformação. Tem-se que a discretização é da seguinte forma:

$$
\phi^e(\xi) = N_1^e \phi_1 + N_2^e \phi_2 = \mathbf{N}^e \phi^e \tag{3.29}
$$

onde **N** *e* é uma matriz de um linha e duas colunas, cada coluna representa um nó local do elemento sendo analisado, e **Φ** *e* é o vetor de deformações, com um componente para cada nó local do elemento. Da mesma forma:

$$
\boldsymbol{I}_0^e(\xi) = \mathbf{N}^e \mathbf{J} \tag{3.30}
$$

Na Equação [\(3.28](#page-37-1)), também tem-se a derivada da deformação, assim, precisa-se da derivada da função de interpolação:

$$
\frac{\mathrm{d}\phi^e}{\mathrm{d}\xi} = \mathbf{B}^e \phi^e \tag{3.31}
$$

onde  $\mathbf{B}_{1}^{e}=\frac{\mathrm{d}\mathbf{N}_{1}^{e}}{\mathrm{d}\xi}$  para cada nó do elemento em questão.

Voltando para a Equação ([3.28\)](#page-37-1), primeiro é necessário passá-la do domínio real para o paramétrico *ξ*:

$$
\int_{-1}^{1} \frac{1}{J^2} \frac{\mathrm{d}\delta \phi^e}{\mathrm{d}\xi} G^e \mathbf{I}_0^e \frac{\mathrm{d}\phi^e}{\mathrm{d}\xi} J \mathrm{d}\xi = \int_{-1}^{1} \delta \phi^e t_0 J \mathrm{d}\xi + \left[ \delta \phi^e m_t \right]_{-1}^{1} \tag{3.32}
$$

<span id="page-38-0"></span>Substituindo os parâmetros discretizados, tem-se:

$$
\frac{2G^e}{l^e} \int_{-1}^1 \mathbf{B}^{eT} \mathbf{B}^e (\mathbf{N}^e \mathbf{I}_0^e) d\xi \phi^e = \frac{l^e}{2} \int_{-1}^1 \mathbf{N}^{eT} \mathbf{N}^e \mathbf{t}_0^e d\xi + \left[ \mathbf{N}^{ET} m_t \right]_{-1}^1 \tag{3.33}
$$

Percebe-se que a equação é muito parecida com aquela do caso de tensão e compressão, mudando apenas alguns parâmetros. O lado esquerdo da Equação [3.33,](#page-38-0) por apresentar a modificação da variação de l<sup>e</sup>, será analisada em mais detalhe. Sabe-se que a matriz de rigidez **K** é definida por:

$$
\mathbf{K} = \frac{2G^e}{l^e} \int_1^1 \mathbf{B}^{eT} \mathbf{B}^e (\mathbf{N}^e \mathbf{I}_0^e) \mathrm{d}\xi \tag{3.34}
$$

<span id="page-38-1"></span>Tal equação pode ser expressada da mesma forma que a Equação [\(3.22](#page-36-5)). Não sendo necessário repetir o procedimento aqui, tem-se a matriz de rigidez **K** na Equação ([3.35\)](#page-38-1).

$$
\mathbf{K} = \frac{G^e(I_{0_1}^e + I_{0_2}^e)}{2l^e} \begin{bmatrix} 1 & -1 \\ -1 & 1 \end{bmatrix}
$$
 (3.35)

<span id="page-38-2"></span>Assim, apresenta-se a formulação para elemento com rigidez à torção na Equação ([3.36\)](#page-38-2).

$$
\frac{G^{e}(I_{0_{1}}^{e} + I_{0_{2}}^{e})}{2l^{e}} \begin{bmatrix} 1 & -1 \\ -1 & 1 \end{bmatrix} \begin{bmatrix} \phi_{1}^{e} \\ \phi_{2}^{e} \end{bmatrix} = \frac{l^{e}}{6} \begin{bmatrix} 2 & 1 \\ 1 & 2 \end{bmatrix} \begin{bmatrix} t_{0_{1}}^{e} \\ t_{0_{2}}^{e} \end{bmatrix} + \begin{bmatrix} m_{t_{1}}^{e} \\ m_{t_{2}}^{e} \end{bmatrix}
$$
(3.36)

## 3.3 RIGIDEZ À FLEXÃO

O procedimento para a obtenção da formulação para a rigidez à flexão é muito parecido com o procedimento utilizado anteriormente. Tem-se a formulação fraca do PTV para o elemento de viga na Equação [\(3.37](#page-38-3)).

<span id="page-38-3"></span>
$$
\int_0^l \frac{\partial^2 \delta \mathbf{v}}{\partial x^2} EI_z \frac{\partial^2 \mathbf{v}}{\partial x^2} dx = \int_0^l \delta \mathbf{v} w_0 dx + [\delta \mathbf{v} P]_0^l + \left[ \frac{\partial \delta \mathbf{v}}{\partial x} M \right]_0^l + \int_0^l \frac{\partial \delta \mathbf{v}}{\partial x} m_o dx \tag{3.37}
$$

Onde *δv* é o deslocamento virtual vertical da viga, *I<sup>z</sup>* é o momento de inércia da viga, *w* é uma força distribuída,  $P$  é uma força pontual,  $M$  é um momento pontual e  $m_0$  é um momento distribuído aplicado sobre a viga.

Deve-se realizar a aproximação da variação do deslocamento *v* e do parâmetro relativo à seção transversal, neste caso, tem-se a rigidez à flexão em torno do eixo *y* e em torno do eixo *z*. Primeiramente, será abordada a formulação para flexão em torno do eixo *z*, onde o parâmetro de área que deve ser variada é o momento de inércia *Iz*. Ambos serão realizados utilizando funções de interpolação, entretanto, enquanto o deslocamento será aproximado para um polinômio de terceira ordem, o momento de inércia será aproximado da mesma maneira que a área foi aproximada para o elemento de barra, pois não é conhecida a derivada de *Iz*, um parâmetro importante para a utilização de funções de aproximação de maior ordem.

<span id="page-39-0"></span>Como está sendo analisada a flexão em torno do eixo *z*. O vetor de deslocamentos é **v**  $= \begin{bmatrix} v & \theta \end{bmatrix}^T$ . O vetor é aproximado para a Equação ([3.38\)](#page-39-0).

$$
v^{e}(\xi) = D_o + D_1 \xi + D_2 \xi^2 + D_3 \xi^4
$$
\n(3.38)

<span id="page-39-1"></span>A forma matricial é dada por pela Equação [\(3.39](#page-39-1)), onde *θ* é definido como o ângulo resultante da deflexão da viga.

$$
\begin{bmatrix} v_1^e \\ \theta_1^e \\ v_2^e \\ \theta_2^e \end{bmatrix} = \begin{bmatrix} 1 & \xi & \xi^2 & \xi^3 \end{bmatrix} \begin{bmatrix} D_0 \\ D_1 \\ D_2 \\ D_3 \end{bmatrix}
$$
 (3.39)

Considerando as seguintes condições de contorno:

$$
v^{e}(-1) = v_1^{e} \t v^{e}(1) = v_2^{e} \t \theta^{e}(-1) = \theta_1^{e} \t \theta^{e}(1) = \theta_2^{e}
$$

<span id="page-39-2"></span>Encontra-se a matriz *H*, presente na Equação [\(3.40](#page-39-2)).

$$
\begin{bmatrix} v_1^e \\ \theta_1^e \\ v_2^e \\ \theta_2^e \end{bmatrix} = \begin{bmatrix} 1 & -1 & 1 & -1 \\ 0 & 2/l^e & -4/l^e & 6/l^e \\ 1 & 1 & 1 & 1 \\ 0 & 2/l^e & 4/l^e & 6/l^e \end{bmatrix} \begin{bmatrix} D_0 \\ D_1 \\ D_2 \\ D_3 \end{bmatrix}
$$
 (3.40)

Sabe-se que *N<sup>e</sup>* = *ξH*. Com relação ao momento de inércia, encontra-se a mesma relação determinada para barra:  $\mathbf{l}^e_z(\xi) = \bm{N^e}\bm{I_z^e}$ *z* .

Retornando a Equação [\(3.37](#page-38-3)), pode-se reescreve-la no domínio paramétrico.

<span id="page-39-3"></span>
$$
\int_{-1}^{1} \frac{\mathrm{d}^2 \delta \mathbf{v}}{\mathrm{d}\xi^2} \frac{1}{J^3} E \mathbf{I}_z \frac{\mathrm{d}^2 \mathbf{v}}{\mathrm{d}\xi^2} \mathrm{d}\xi = \int_{-1}^{1} \delta \mathbf{v} w_0 J \mathrm{d}\xi + \int_{-1}^{1} \frac{\mathrm{d}\delta \mathbf{v}}{\mathrm{d}\xi} m_0 \mathrm{d}\xi + \left[\delta \mathbf{v} F\right]_{-1}^{1} + \left[\frac{\mathrm{d}\delta \mathbf{v}}{\mathrm{d}\xi} \frac{1}{J} M\right]_{-1}^{1} \tag{3.41}
$$

Realizando as substituições necessárias, obtém-se a Equação ([3.42\)](#page-39-3).

$$
\frac{8E^e}{l^{3^e}} \int_{-1}^1 \boldsymbol{B} \boldsymbol{e}^T \boldsymbol{B}^e \boldsymbol{N}^e \boldsymbol{I}_z^e \boldsymbol{v}^e d\xi = \frac{l^e w_0}{2} \int_{-1}^1 \boldsymbol{N} \boldsymbol{e}^T d\xi + m_0 \int_{-1}^1 \frac{\partial \boldsymbol{N}^e}{\partial \xi} + \left[ \boldsymbol{N} \boldsymbol{e}^T \boldsymbol{F} \right]_{-1}^1 + \frac{2}{l^e} \left[ \frac{\partial \boldsymbol{N} \boldsymbol{e}^T}{\partial \xi} \boldsymbol{M} \right]_{-1}^1
$$
(3.42)

<span id="page-40-0"></span>Novamente, somente o lado esquerdo da equação é afetado pela seção transversal afilada, logo, esta parte da equação será analisada separadamente. Tem-se a matriz de rigidez para o elemento de viga na Equação ([3.43](#page-40-0)).

$$
\frac{8E^e}{l^{3^e}} \int_{-1}^1 \boldsymbol{B}^e \boldsymbol{B}^e \boldsymbol{N}^e \boldsymbol{I}_z^e d\xi = \mathbf{K}
$$
 (3.43)

Separando a Equação [\(3.43](#page-40-0)) para os nós 1 e 2 locais, obtém-se a Equação ([3.44\)](#page-40-0).

$$
\mathbf{K} = \frac{8E^{e}}{l^{3^{e}}} \left[ \int_{-1}^{1} \mathbf{B}^{e^{T}} \mathbf{B}^{e} N_{1}^{e} I_{z_{1}}^{e} d\xi + \int_{-1}^{1} \mathbf{B}^{e^{T}} \mathbf{B}^{e} N_{2}^{e} I_{z_{2}}^{e} d\xi \right]
$$
  
=  $\frac{8E^{e}}{l^{3^{e}}} \left[ K_{1} I_{z_{1}}^{e} + K_{2} I_{z_{2}}^{e} \right]$  (3.44)

Realiza-se a integração para *K*<sup>1</sup> e *K*<sup>2</sup> (equações [\(3.45](#page-40-0)) e ([3.46\)](#page-40-0)).

$$
\mathbf{K}_{1} = \frac{1}{16} \begin{bmatrix} 12 & 6l^{e} & -12 & 6l^{e} \\ 6l^{e} & 4l^{e} & -6l^{e} & 2l^{e} \\ -12 & -6l^{e} & 12 & -6l^{e} \\ 6l^{e} & 2l^{e} & -6l^{e} & 4l^{e} \end{bmatrix} \int_{-1}^{1} \frac{1-\xi}{2} d\xi
$$
\n
$$
= \frac{1}{16} \begin{bmatrix} 12 & 6l^{e} & -12 & 6l^{e} \\ 6l^{e} & 4l^{e} & -6l^{e} & 2l^{e} \\ -12 & -6l^{e} & 12 & -6l^{e} \\ 6l^{e} & 2l^{e} & -6l^{e} & 4l^{e} \end{bmatrix}
$$
\n(3.45)

$$
\mathbf{K}_{2} = \frac{1}{16} \begin{bmatrix} 12 & 6l^{e} & -12 & 6l^{e} \\ 6l^{e} & 4l^{e} & -6l^{e} & 2l^{e} \\ -12 & -6l^{e} & 12 & -6l^{e} \\ 6l^{e} & 2l^{e} & -6l^{e} & 4l^{e} \end{bmatrix} \int_{-1}^{1} \frac{1+\xi}{2} d\xi
$$
\n
$$
= \frac{1}{16} \begin{bmatrix} 12 & 6l^{e} & -12 & 6l^{e} \\ 6l^{e} & 4l^{e} & -6l^{e} & 2l^{e} \\ -12 & -6l^{e} & 12 & -6l^{e} \\ 6l^{e} & 2l^{e} & -6l^{e} & 4l^{e} \end{bmatrix}
$$
\n(3.46)

<span id="page-41-0"></span>Assim, tem-se a matriz de rigidez completa para o elemento de viga (Equação  $(3.47)$  $(3.47)$ .

$$
\mathbf{K} = \frac{E^e(I_{z_1} + I_{z_2})}{2l^{e^3}} \begin{bmatrix} 12 & 6l^e & -12 & 6l^e \\ 6l^e & 4l^e & -6l^e & 2l^e \\ -12 & -6l^e & 12 & -6l^e \\ 6l^e & 2l^e & -6l^e & 4l^e \end{bmatrix}
$$
(3.47)

Dessa maneira, a formulação para o elemento de viga é determinada na Equação ([3.48\)](#page-41-0).

$$
\frac{E^{e}(I_{z_{1}}+I_{z_{2}})}{2l^{e^{3}}}\begin{bmatrix}12 & 6l^{e} & -12 & 6l^{e} \ 6l^{e} & 4l^{e} & -6l^{e} & 2l^{e} \ -12 & -6l^{e} & 12 & -6l^{e} \ 6l^{e} & 2l^{e} & -6l^{e} & 4l^{e} \end{bmatrix}\begin{bmatrix}v_{1}^{e} \ v_{2}^{e} \ v_{2}^{e} \end{bmatrix} = \frac{w_{0}l^{e}}{2} \begin{bmatrix}1 \ l^{e}/6 \ 1 \ -1^{e}/6\end{bmatrix} + m_{o} \begin{bmatrix}-1 \ 0 \ 1 \ 0\end{bmatrix} + \begin{bmatrix}F_{1_{y}}^{e} \ M_{1}^{e} \ H_{2_{y}}^{e} \ M_{2}^{e} \end{bmatrix}
$$
\n(3.48)

Para o elemento com rigidez à flexão em torno do eixo *y*, o procedimento é análogo, as modificações necessárias são nos eixos utilizando: no lugar de utilizar deslocamento nos eixos *x* e *y*, serão utilizados os deslocamento nos eixos *z* e *x*, e no lugar de utilizar as rotações em torno do eixo *z*, será utilizada a rotação em torno do eixo *z*. Assim, o vetor de deslocamentos se torna **v** = [ *u<sup>x</sup> u<sup>z</sup>* ]*T* . Assim, a matriz para rigidez à flexão em torno do eixo *y* é:

<span id="page-41-1"></span>
$$
K_{flexo_{xz}} = \frac{E^{e}(I_{y_{1}} + I_{y_{2}})}{2l^{e^{3}}}\begin{bmatrix} 12 & -6l^{e} & -12 & -6l^{e} \\ -6l^{e} & 4l^{e} & 6l^{e} & 2l^{e} \\ -12 & 6l^{e} & 12 & 6l^{e} \\ -6l^{e} & 2l^{e} & 6l^{e} & 4l^{e} \end{bmatrix}
$$
(3.49)

### 3.4 SUPERPOSIÇÃO DE EFEITOS

Para obter o elemento de viga tridimensional, considerando as formulações obtidas anteriormente, é possível aplicar o princípio da superposição de efeitos. Segundo [Philpot](#page-72-0) ([2013\)](#page-72-0), o princípio da superposição diz que o efeito combinado de várias cargas simultâneas em um objeto pode ser obtido através da soma dos efeitos causados por cada carga separadamente. Assim, são somados as seguintes cargas: axial, flexão em dois planos e torção. Dessa forma, tem-se que a matriz de rigidez do elemento é dada por:

$$
K_e = \begin{bmatrix} K_{axial} & 0 & 0 & 0 \\ 0 & K_{flexa\circ_{xy}} & 0 & 0 \\ 0 & 0 & K_{flexa\circ_{xz}} & 0 \\ 0 & 0 & 0 & K_{torsa\circ} \end{bmatrix}
$$

Sabe-se que *Kaxial* é dada pela Equação ([3.26](#page-36-9)) e que *Ktorsao* é dada pela Equação ([3.35\)](#page-38-1). Conforme o sistema de referencia em questão, *Kf lexaoxy* é dada pela Equação ([3.47\)](#page-41-0), sendo que o momento de inércia *I*, deve ser descrito como *Iz*. Já para a flexão em *xz*, a matriz é dada pela Equação ([3.49\)](#page-41-1).

## **4 IMPLEMENTAÇÃO E VERIFICAÇÃO**

Como já mencionado, a implementação a ser desenvolvida nesse trabalho tem como ponto de partida uma rotina previamente desenvolvida por [Santos](#page-72-1) ([2010\)](#page-72-1), para elementos de viga tridimensionais com seções transversais constantes. Desta maneira, o presente capítulo destaca as principais alterações realizadas nas rotinas de processamento (MATLAB), pré e pós-processamento (GiD).

Após a implementação, são realizadas análises de verificação, onde os resultados numéricos obtidos usando a ferramenta implementada são comparados à soluções de referência.

### 4.1 UTILIZANDO O GID

Segundo [GiD](#page-71-0) ([2019](#page-71-0)), o GiD é uma interface gráfica de pré e pós-processamento. O pré-processamento pode ser utilizado para definições de geometria, material, condições e outros parâmetros definidos pelo usuário, também sendo possível gerar uma malha para utilização de análises de elementos finitos, volumes finitos e diferenças finitas. O programa é completamente personalizado para as necessidade do usuário, sendo definidos os parâmetros de interesse para a análise que será realizada.

O GiD é utilizado nesta implementação para o pré-processamento: definição da geometria da estrutura, dos materiais, das condições de contorno, das cargas aplicada e para geração da malha. O GiD exporta um arquivo com estes dados que é então utilizado no código do MATLAB, que será apresentado na seção abaixo, tal código encontra a solução do problema via elementos finitos e exporta um arquivo de dados da solução. Este último arquivo é então aberto na aba de pós-processamento do GiD, para melhor visualização dos resultados, como deflexão e esforços internos.

O programa original mostrado em [Santos](#page-72-1) ([2010\)](#page-72-1) possui as informações necessárias já implementadas no GiD, entretanto, algumas delas precisaram ser modificadas para ser possível obter as informações para uso no MATLAB. Na Figura [4.1](#page-44-0) tem-se as condições no GiD que não foram modificadas para o programa final.

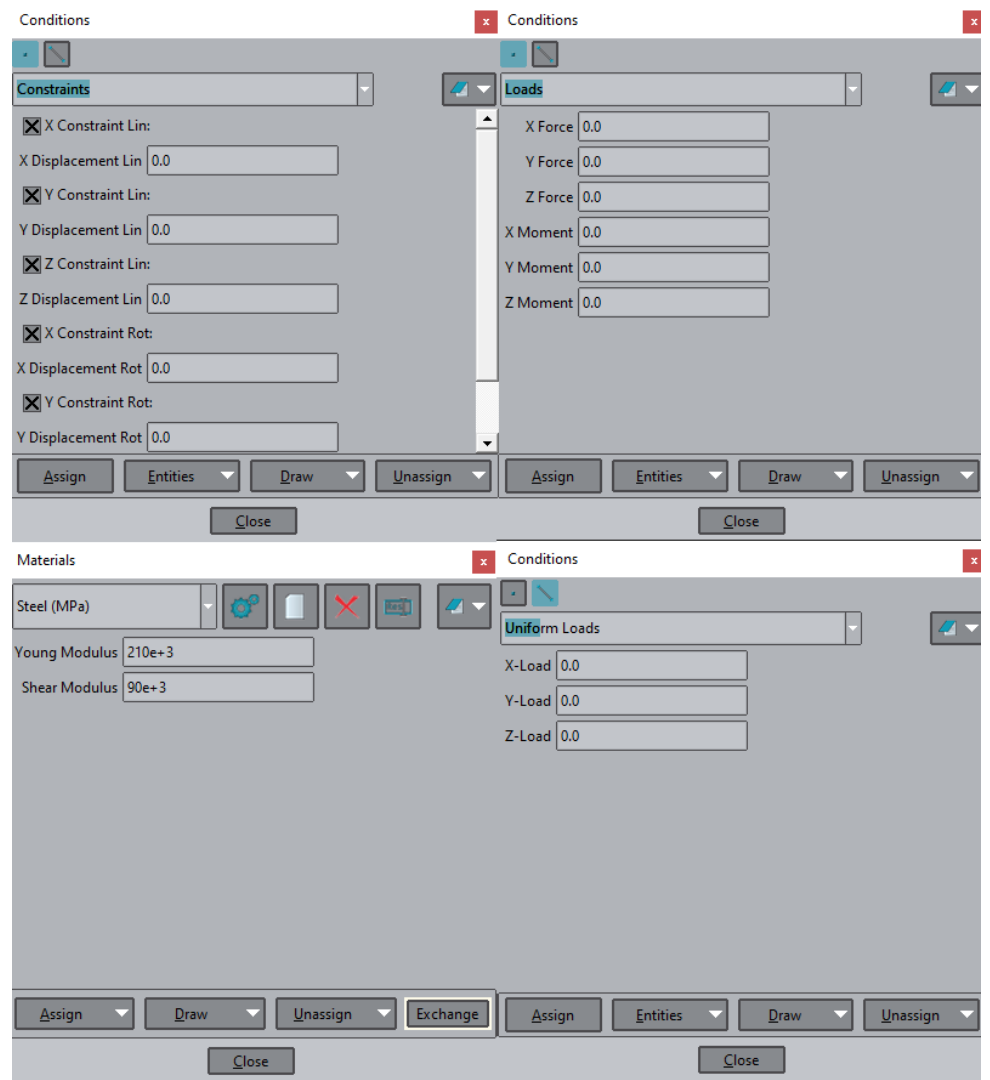

<span id="page-44-0"></span>Figura 4.1 – Condições no GiD que não foram modificadas.

Fonte: Elaborado pelo autor.

Na Figura [4.1](#page-44-0), tem-se a definição de condições de contorno, cargas pontuais e distribuídas e de materiais. Estas condições permanecem dessa maneira a princípio, com exceção dos materiais, pois pode ser necessário inserir algum material para solução de um problema específico. Nas Figuras [4.2](#page-45-0) e [4.3](#page-46-0) são mostradas as condições que foram alteradas.

**Problem data** Problem data  $\vert \mathbf{x} \vert$  $\overline{a}$  $\boldsymbol{Z}$ Title Default\_title Title Default\_title  $S = \sqrt{S}$ Unit System User **Unit System**  $\overline{\mathbf{v}}$  barra **Problem Type** Problem Type barra viga  $\vee$  Retangular Tipo de Secao Transversal Tubo Retangular Circular Tubo Circular Accept Close  $A \subset \mathsf{Accept}$  $\Box$ Close

<span id="page-45-0"></span>Figura 4.2 – *Problem type* utilizado no GiD.

Fonte: Elaborado pelo autor.

Na Figura [4.2](#page-45-0) tem-se a condição do *Problem Type* no programa original na esquerda, e no modificado na direita. Foi mantida a opção para escolher se a estrutura é constituída de barras ou vigas e adicionada uma segunda opção, para o tipo de seção transversal utilizada. Essa adição é realizada devido ao fato de ser necessário calcular as propriedades da seção transversal em diversos pontos do comprimento da viga, dessa maneira, é necessário saber o formato da seção transversal para realizar os cálculos. Foram consideras quatro formatos de seção inicialmente, sendo possível adicionar um formato específico se necessário.

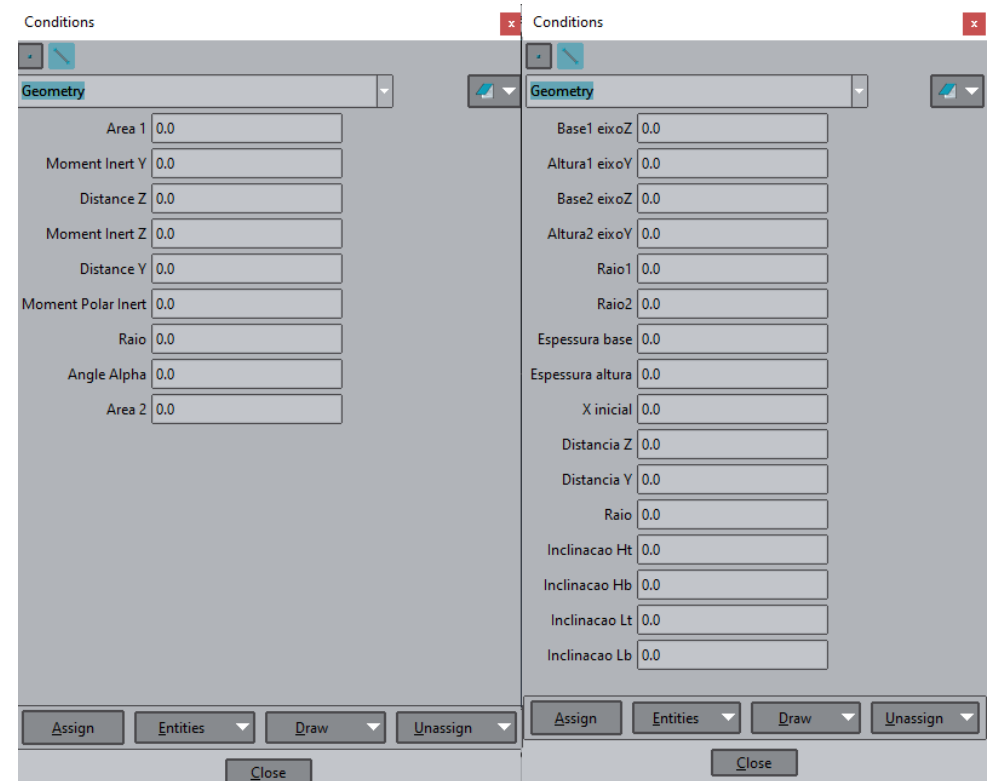

<span id="page-46-0"></span>Figura 4.3 – Geometria utilizado no GiD

Fonte: Elaborado pelo autor.

Na Figura [4.3](#page-46-0) tem-se e definição de geometria utilizada no programa original na esquerda, e no modificado na direita. No programa original as propriedades da seção já são informadas pelo usuário, por isso não é necessário informar o formato da seção. No programa modificado, essas propriedades são calculadas automaticamente, dessa forma, o usuário deve informar os dados do perfil, conforme o formato da seção, sendo que os dados finalizados com 1 são referentes à seção transversal no inicio do componente, e os finalizados com 2, à seção transversal final do componente. Na seção da geometria modificada pede-se os dados necessários para todos os tipo de seção transversal implementados, porém só devem ser preenchidos a da seção em questão, o restante pode ser deixado como nulo. Além disso, é necessário que o usuário informe o ponto, no eixo *x*, de inicio do componente, para que o programa identifique, em estruturas complexas, onde cada componente começa. Também foram adicionadas quatro entradas de ângulos, em radianos, para que sejam considerados componentes que, além de serem afilados, também possuam inclinação. Na Figura [4.4](#page-47-0) é possível visualizar os dados de geometria necessários como entrada do programa.

<span id="page-47-0"></span>Figura 4.4 – Geometria de entrada.

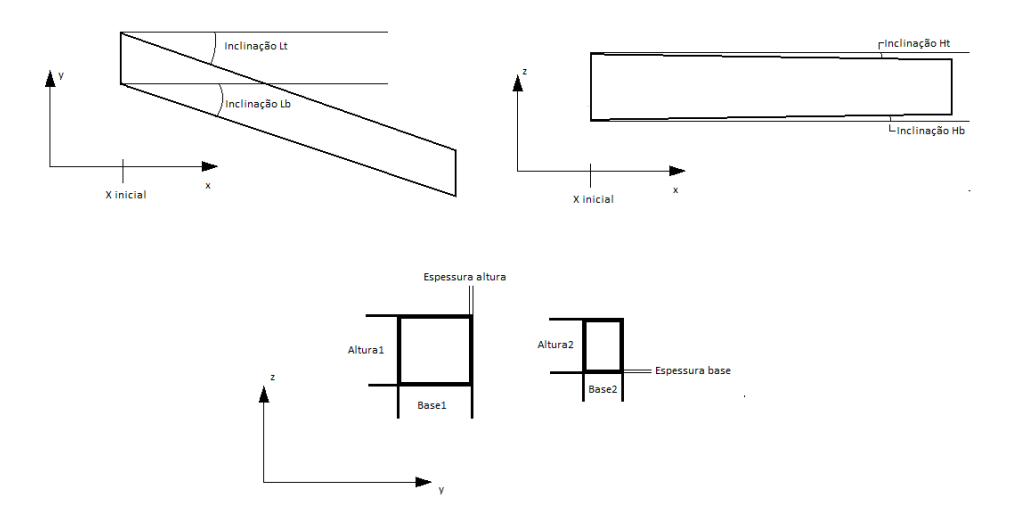

Fonte: Elaborado pelo autor.

Nenhuma modificação foi realizada no pós-processamento, pois ele não interfere na obtenção da solução.

### 4.2 UTILIZANDO O MATLAB

O MATLAB é utilizado para realizar a simulação numérica utilizando o MEF. A modificação, conforme visto nos capítulos anteriores, é realizada na matriz de rigidez do elemento, portanto, somente a função que calcula tal matriz é alterada. A alteração ocorre de forma muito parecida para as rotinas de viga e de barra, devido ao fato que, para viga é utilizada uma sobreposição de efeitos, sendo um destes a deformação axial, que é utilizada para barras. Dessa forma, aqui serão apresentadas as modificações realizadas na rotina de vigas.

No Quadro [4.1,](#page-48-0) tem-se o código para a determinação da matriz de rigidez do elemento no código original.

Percebe-se que as propriedades da seção transversal já são dadas pelo usuário, não sendo necessário calcular a área nem os momentos de inércia. Para o caso tratado aqui, é preciso saber estas propriedades exatas em cada nó da malha, o que seria extremamente trabalhoso para o usuário inserir manualmente. Dessa maneira, foi escolhido que o usuário deve inserir o formato do perfil, juntamente com suas dimensões, para que o programa calcule as propriedades automaticamente.

Para que isto ocorra, foi inserido uma nova variável *tipo*\_*sec*, que possui valor de 1 a 4, dependendo do tipo de seção escolhida pelo usuário do GiD, por exemplo, o número 1 corresponde a uma seção retangular. Para simplificar o entendimento, será explicado aqui <span id="page-48-0"></span>Quadro 4.1 – Código original.

```
1 % Geometria e propriedades do elemento:
2 A = geometry(e,1); % Área do elemento
3 Iy = geometry(e,2); % Momento de Inércia y-y
4 \vert z \vert = geometry(e,4); % Momento de Inércia z-z
5 J = geometry(e,6); % Momento Polar de Inércia
6 \mid = sqrt((x2-x1)^2 + (y2-y1)^2 + (z2-z1)^2); % Compr. do elemento
8 E=materials(e,1);G=materials(e,2);
9 % Calcula rigidez do elemento por quad. de Gauss:
10 for i=1:211 StifEAxial=([-1/2 1/2]'*[-1/2 1/2])*peso+StifEAxial;
12 end
13 StifEAxial=StifEAxial*2*A*E/l; % Rigidez axial local do elemento
14 for i=1:215 StifETorc=([-1/2 1/2]'*[-1/2 1/2])*peso+StifETorc;
16 end
17 StifETorc=StifETorc*2*J*G/l; % Rigidez axial local do elemento
18 for i=1:2
19
       StifEFy=([3/2*ep(i) 1/4*l-3/4*l*ep(i) -3/2*ep(i) ...
       -1/4*l-3/4*l*ep(i)]'*[3/2*ep(i) 1/4*l-3/4*l*ep(i) ...
       -3/2*ep(i) -1/4*l-3/4*l*ep(i)])*peso+StifEFy;
20 end
21 StifEFy=StifEFy*8*Iy*E/l^3; % Rigidez flexão y local do elemento
22 for i=1:2
23
       StifEFz=([3/2*ep(i) -1/4*l+3/4*l*ep(i) -3/2*ep(i) ...
       1/4*l+3/4*l*ep(i)]'*[3/2*ep(i) -1/4*l+3/4*l*ep(i) ...
       -3/2*ep(i) 1/4*l+3/4*l*ep(i)])*peso+StifEFz;
24 end
25 StifEFz=StifEFz*8*Iz*E/l^3; % Rigidez flexão y local do elemento
26 % Posiciona contribuição de cada efeito na m. rigidez local do elemento
27 StifE(Va,Va)=StifEAxial;
28 StifE(Vt,Vt)=StifETorc;
29 StifE(Vfy,Vfy)=StifEFy;
30 StifE(Vfz,Vfz)=StifEFz;
```
Fonte: Retirado de [Santos](#page-72-1) ([2010\)](#page-72-1).

a implementação para uma seção retangular, sabendo que as demais são feitas da mesma forma.

Primeiramente, são obtidas as informações da matriz de geometria, onde todos os dados mostrados na seção anterior são importados para a rotina. Em seguida, usase um condicional para cálculos específicos do formato da seção. Dentro do condicional deste formato, é necessário determinar o ângulo de afilamento para a altura e largura da viga. Se os ângulos de inclinação são nulos, pode-se utilizar o seguinte método para essa obtenção: a redução da altura, por exemplo, de um nó ao outro, pode ser dada por 2*wh*, onde *w<sup>h</sup>* é dada pela Equação [\(4.1](#page-49-0)).

$$
w_h = (x2 - xi)\tan\theta_h \tag{4.1}
$$

<span id="page-49-0"></span>onde *x*2 é a posição final do elemento, *xi* é a posição inicial da viga, informada pelo usuário, e *θ<sup>h</sup>* é o ângulo de afilamento. Dessa forma, pode-se encontrar a altura e largura da viga em qualquer ponto de seu comprimento. Para vigas que possuem inclinação, são considerados dois ângulos para a largura e dois para a altura do componente, dessa forma, são calculados quatro *w*, conforme mostrado para a altura na Equação [\(4.2](#page-49-1)).

$$
w_{h_1} = (x_2 - xi)\tan(In_{Ht}) \quad w_{h_2} = (x_2 - xi)\tan(In_{Hb}) \tag{4.2}
$$

<span id="page-49-1"></span>Onde *InHt* e *InHb* são ângulos de inclinação informados pelo usuário. O objetivo aqui é obter valores para área *A*, momento de inércia em *y*, *Iy*, e em *z*, *Iz*, e momento polar de inércia *I*0, cada uma dessas propriedades possuirá dois vetores, um para valores do primeiro nó do elemento e outro para valores no nó final.

Por exemplo, a área terá um vetor *A*<sup>1</sup> e outro *A*2, cada um com *e* elementos, ou seja, se a malha possui 4 elementos, *A*<sup>1</sup> e *A*<sup>2</sup> também possuirão 4 elementos cada. Assim, dentro do condicional do tipo de seção, são alocadas variáveis auxiliares *h*1*x*, *b*1*<sup>x</sup>* e *A*1*x*, que possuem valores na primeira iteração, ou seja, do primeiro nó do primeiro elemento, já determinados pelos dados inseridos pelo usuário, da seguinte forma:

$$
h_{1x}(1) = h_i;
$$
  

$$
b_{1x}(1) = b_i;
$$
  

$$
A_{1x}(1) = h_i b_i;
$$

Sendo que *h<sup>i</sup>* e *b<sup>i</sup>* são, respectivamente, altura e largura da viga no primeiro nó, informados pelo usuário. A partir destas variáveis auxiliares, são dados os valores de *h*, *b* e *A* no primeiro nó de qualquer elemento.

$$
h_1(e) = h_{1x}(e);
$$
  
\n
$$
b_1(e) = b_{1x}(e);
$$
  
\n
$$
A_1(e) = A_{1x}(e);
$$

As demais propriedades no primeiro nó de qualquer elemento *Iz*, *Iy* e *I*<sup>0</sup> são calculadas a partir de *h*<sup>1</sup> e *b*1. O próximo passo consiste de calcular os valores de *h*, *b* e *A* no nó final de qualquer elemento da malha. Isso é feito utilizando a Equação ([4.1\)](#page-49-0), conforme a Equação ([4.3\)](#page-50-0).

<span id="page-50-0"></span>
$$
h_2(e) = h_1(e) - 2w_b
$$
  
\n
$$
b_2(e) = b_1(e) - 2w_h
$$
  
\n
$$
A_2(e) = h_2(e)b_2(e)
$$
\n(4.3)

Estas equações são referentes ao caso do componente que não possui inclinação, para componentes inclinados, é utilizada a Equação [\(4.4\)](#page-50-1).

<span id="page-50-1"></span>
$$
h_2(e) = h_1(e) - w_{h_1} + w_{h_2}
$$
  
\n
$$
b_2(e) = b_1(e) - w_{b_1} + w_{b_2}
$$
  
\n
$$
A_2(e) = h_2(e)b_2(e)
$$
\n(4.4)

As demais propriedades da seção transversal são calculadas da mesma forma para o nó atual. O último passo consiste de alocar os valores desta iteração nas variáveis auxiliares. Isto deve ocorrer, pois é preciso que o valor de *A*<sup>1</sup> do segundo elemento seja o mesmo que o valor de *A*<sup>2</sup> do primeiro elemento, e da mesma para os demais elementos da malha. A alocação ocorre da seguinte forma:

$$
h_{1x}(e+1) = h_2(e);
$$
  
\n
$$
b_{1x}(e+1) = b_2(e);
$$
  
\n
$$
A_{1x}(e+1) = A_2(e);
$$

Dessa forma, na iteração seguinte, já são conhecidos os valores das variáveis auxiliares e, consequentemente, de *A*, *h* e *b* no primeiro nó do elemento. Ao final deste processo, é feita a média aritmética das propriedades, escolhendo-se os valores dos nós apropriados, conforme visto abaixo.

$$
A = \frac{A_1(e) + A_2(e)}{2}
$$

Este processo ocorre da mesma forma para todos os tipos de seção transversal, com a única mudança sendo a forma como as propriedades são calculadas, que depende do formato em questão.

## 4.3 VERIFICAÇÃO

É necessário realizar exemplos de verificação para garantir que o código implementado está funcionando de forma correta. Serão realizados três exemplos: o primeiro tem o objetivo de testar o código implementado para avaliar a resposta axial. Em seguida, são avaliados os efeitos de flexão e torção.

#### **4.3.1 Resposta Axial**

Para que seja verificado o código implementado para deformação axial em barras, será realizado o exemplo 2.1 do [Oñate](#page-72-2) ([2009](#page-72-2)). O exemplo em questão é visualizado na Figura [4.5](#page-51-0) e consiste de uma barra afilada.

<span id="page-51-0"></span>Figura 4.5 – Exemplo 2.1 de [Oñate](#page-72-2) [\(2009](#page-72-2)).

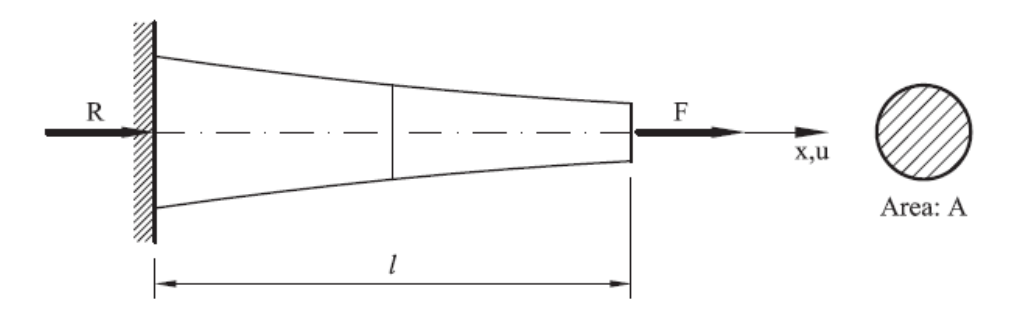

Fonte: Retirado de [Oñate](#page-72-2) [\(2009](#page-72-2)).

O exemplo não informa valores para as propriedades das seções transversais, assim, é escolhido o raio da extremidade engastada como  $r_0 = 5$  mm, e o = raio da extremidade livre como  $r_2 = 3$  mm. Considera-se as seguintes constantes:

$$
P = 10000N
$$
  $E = 30000MPa$   $l = 2000mm$ 

onde *P* representa a carga aplicada na extremidade livre da barra, *E* é o módulo de elasticidade do material utilizado e *l* é comprimento total da barra. Tem-se que a solução exata do problema, considerando uma variação linear das propriedades da seção transversal:

$$
u(l) = \frac{4Pl}{\pi Ed_2 d_0} \tag{4.5}
$$

onde  $d_0$  é o diâmetro da seção transversal da extremidade engastada e  $d_2$  é o diâmetro da extremidade livre. Dessa forma, com os valores citados anteriormente, tem-se que  $u(l) = 13.977$  mm. Serão realizadas algumas análises com este exemplo, com o objetivo de validar o código com relação a solução e também com relação ao seu desempenho em comparação da utilização de uma aproximação para sólido prismático. A aproximação para um sólido prismático é feita conforme é mostrado na Figura [4.6](#page-52-0).

<span id="page-52-0"></span>Figura 4.6 – Aproximação para sólido prismático.

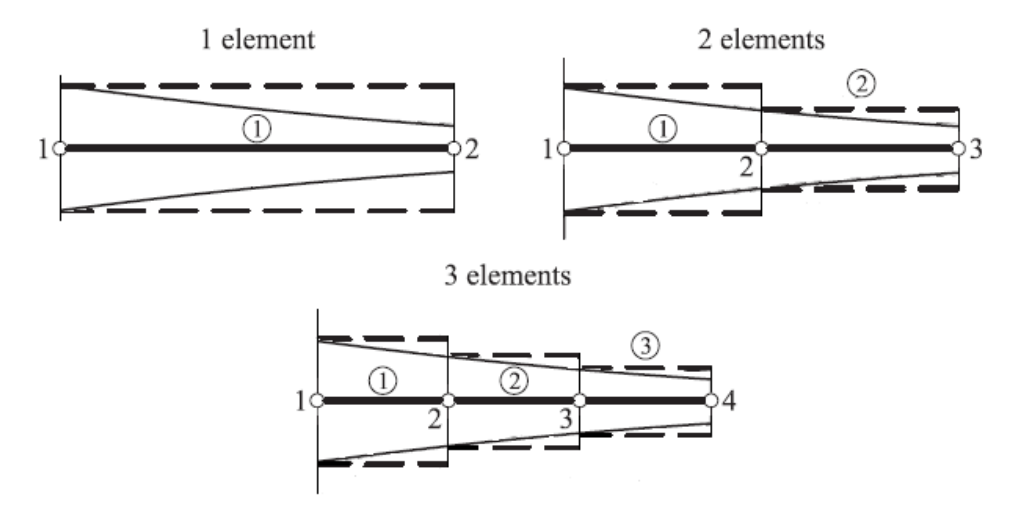

Fonte: Adaptado de [Oñate](#page-72-2) [\(2009](#page-72-2)).

Primeiramente, será feita uma análise de convergência de malha, variando o número de elementos utilizados e observando o deslocamento do nó na extremidade livre para ser possível visualizar o erro percentual entre as soluções. O exemplo é colocado no GiD para obter o arquivo de pré-processamento, que é então utilizado no código atualizado no MATLAB, este resulta em um arquivo de soluções, onde pode ser encontrado o deslocamento do último nó da malha. Foram analisadas malhas com 1, 2, 3, 5, 8, 12 e 20 elementos.

No Gráfico [4.1](#page-53-0) tem-se a convergência de malha para o sólido afilado e para o sólido prismático em comparação com a solução exata para o sólido real, com variação de área linear.

#### <span id="page-53-0"></span>Gráfico 4.1 – Análise de convergência de malha.

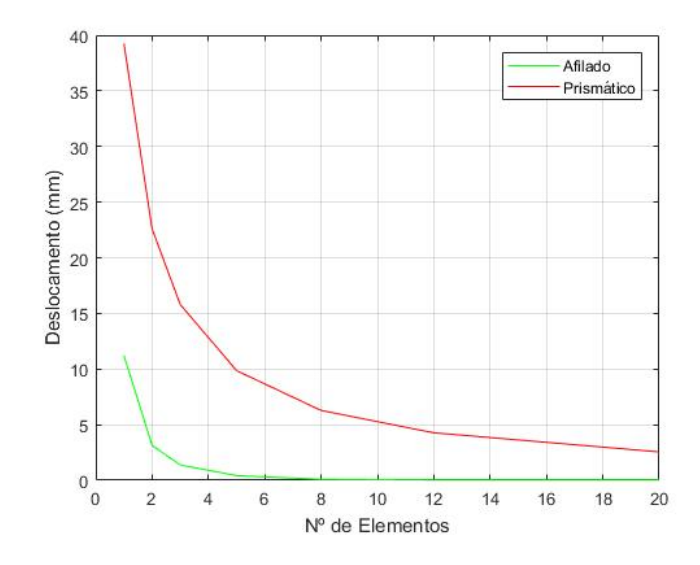

Fonte: Elaborado pelo autor.

Percebe-se que o sólido afilado converge para a solução exata, já o sólido prismático não converge com exatidão para a solução exata, convergindo de maneira lenta para um valor com erro de cerca de 3%. Também é válido observar que realizar a simulação para o sólido prismático é muito mais trabalhoso que o sólido afilado, sendo necessário inserir manualmente o raio nos nós da malha, enquanto o sólido afilado realiza este processo automaticamente.

Para melhor compreensão da diferença entre utilizar o modelo prismático e o afilado para o cálculo da área em cada ponto da malha, tem-se a Tabela [4.1](#page-54-0), onde podem ser visualizadas as áreas utilizadas em uma malha de 8 elementos. Sabe-se que, para os raios inicial e final ditos anteriormente, a área inicial da viga é de 78*.*54 mm, enquanto a área final é de 28*.*893 mm.

A primeira coluna da Tabela [4.1](#page-54-0) refere-se ao elemento da malha que está sendo analisado, as colunas seguintes são referentes a área utilizada pelo programa para o cálculo, a segunda coluna utiliza o modelo afilado e a terceira o modelo prismático. Com o modelo afilado, é utilizada a média aritmética entre as áreas do primeiro e do segundo nó do elemento, enquanto que, no modelo prismático, é utilizada a área do primeiro nó do elemento. Dessa maneira, a área utilizada na extremidade fixa da viga é mais precisa quando é utilizado o modelo prismático, entretanto, para a extremidade livre, onde é medido o deslocamento, a área é mais precisa utilizando o modelo afilado.

| <b>Elemento</b> | <b>Área Afilada</b> ( $mm2$ ) | <b>Area Prismática (</b> $mm2$ ) |
|-----------------|-------------------------------|----------------------------------|
|                 | 74.772                        | 78.54                            |
| 2               | 67.426                        | 71.004                           |
| 3               | 60.46                         | 63.848                           |
| 4               | 53.875                        | 57.072                           |
| 5               | 47.669                        | 50.677                           |
| 6               | 41.843                        | 44.661                           |
| 7               | 36.697                        | 39.025                           |
| 8               | 31.331                        | 33.769                           |

<span id="page-54-0"></span>Tabela 4.1 – Comparação dos modelos de cálculo de área.

Fonte: Elaborado pelo autor.

A segunda análise é referente ao ângulo de afilamento do sólido. O ângulo foi variado entre 0*.*001 e 0*.*004 radianos, para cada um deles foi calculada a solução exata considerando uma variação de área linear, que então foi comparada com a solução obtida pelo código para um sólido afilado e para um sólido prismático. A análise é mostrada no Gráfico [4.2](#page-54-1).

<span id="page-54-1"></span>Gráfico 4.2 – Análise de variação do ângulo de afilamento.

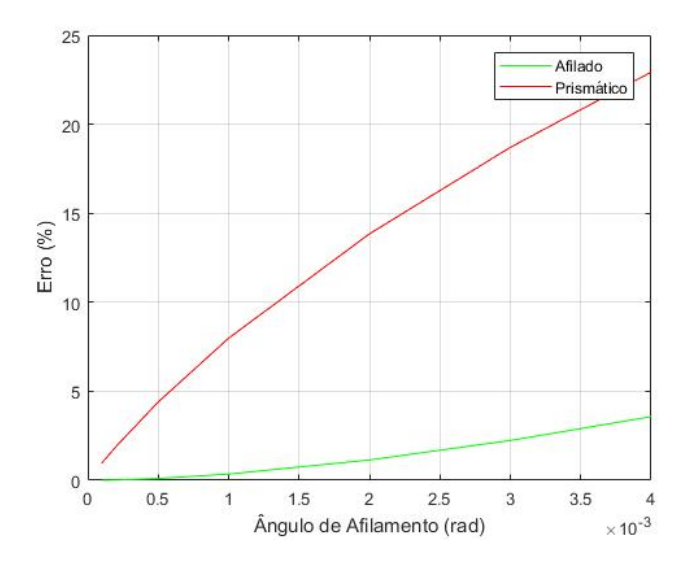

Fonte: Elaborado pelo autor.

No Gráfico [4.2](#page-54-1) é possível notar que, para ambos os sólidos, o erro aumenta consideravelmente com o aumento do ângulo. Este fato já era esperado, pois, para um mesmo número de elementos, ao aumentar o ângulo de afilamento, a diferença entre a área de um elemento e de outro também aumenta, fazendo com que o deslocamento do nó livre se torne cada vez mais diferente do deslocamento esperado.

É notável a diferença entre o erro apresentado pelo elemento prismático e o afilado:

enquanto o modelo que utiliza elemento afilado apresenta um erro de cerca de 4*.*5% para um ângulo elevado, o sólido prismático, com o mesmo número de elementos apresenta um erro de 23%. Isso ocorre pois o sólido prismático utiliza a área do primeiro nó de cada elemento como a área de todo elemento, enquanto para o sólido prismático, é realizada uma média aritmética entre as áreas do primeiro e do segundo nó. Dessa maneira, o sólido afilado consegue se aproximar de forma mais correta da solução exata no último nó, em comparação com o sólido prismático.

Essas discussões serão melhor aprofundadas no capítulo seguinte. Entretanto, é possível obter como conclusão destas análises o fato do código para deformação axial, implementado com modificações, estar funcionando de maneira adequada, apresentado resultados coerentes com a realidade e melhoras na obtenção da solução exata e na velocidade de convergência, em comparação com uma aproximação que precisa ser implementada de forma manual.

#### **4.3.2 Resposta à Flexão**

Para validar o código modificado para flexão em vigas, será realizado o exercício 9.7-8 de [Gere e Goodno](#page-71-1) ([2009](#page-71-1)), ilustrado na Figura [4.7.](#page-55-0)

<span id="page-55-0"></span>Figura 4.7 – Exercício 9.7-8 de [Gere e Goodno](#page-71-1) ([2009](#page-71-1)).

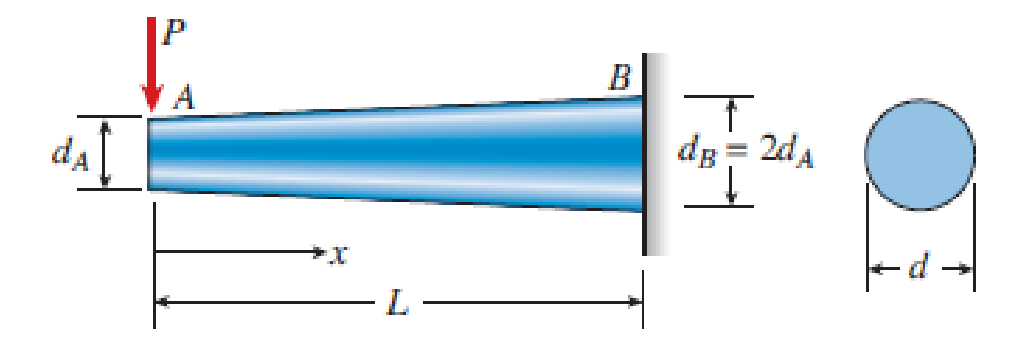

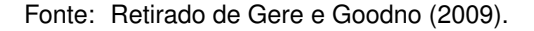

Serão utilizados os seguintes valores para constantes:

$$
P = 5000N
$$
  $E = 210000MPa$   $l = 1000mm$ 

A solução exata do problema é determinada para cada combinação entre diâmetros inicial e final da viga, dessa forma, as soluções não serão dispostas aqui. No Gráfico [4.3](#page-56-0), tem-se a análise de convergência de malha para o problema (Gráfico [4.3a\)](#page-56-0) assim como a análise da variação do ângulo de afilamento com erro (Gráfico [4.3b\)](#page-56-0).

<span id="page-56-0"></span>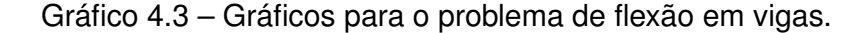

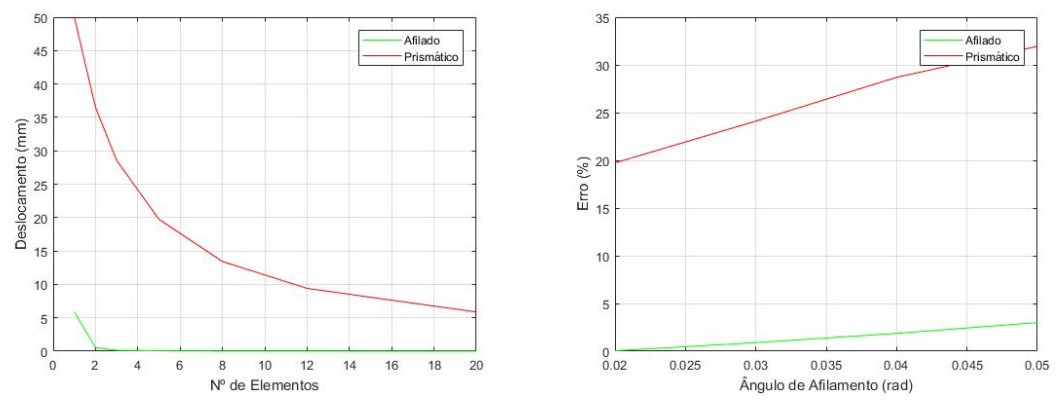

(a) Gráfico entre número de elementos e o erro resultante. (b) Gráfico entre o ângulo de afilamento e erro resultante.

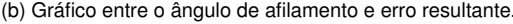

Fonte: Elaborado pelo autor.

É notável que a solução do problema utilizando o código implementado para vigas afiladas converge de forma muito rápida para um resultado com erro praticamente nulo, enquanto o método prismático, além de ser muito mais trabalhoso, converge lentamente para um resultado com erro alto, de cerca de 5%.

Para o Gráfico [4.3b,](#page-56-0) tanto a análise para viga afilada quanto para prismática foram realizadas utilizando uma malha de cinco elementos. Como visto no Gráfico [4.3a,](#page-56-0) para a malha 5 elementos, a viga afilada apresenta um erro de aproximadamente 0*.*05%, enquanto a viga prismática apresenta erro de 19*.*7%. Desta maneira, o Gráfico [4.3b](#page-56-0) apresenta valores de erros muito maiores para o modelo prismático em comparação com o modelo afilado. Outro ponto interessante da análise é que, para ângulos de afilamento muito pequenos, abaixo de 0.01 radianos, o modelo começa a apresentar erros maiores, tanto para vigas afiladas quanto prismáticas, sendo mais apropriado, neste caso, aproximar para um viga reta.

#### **4.3.3 Resposta à Torção**

A validação do código utilizado para torção foi realizada da mesma forma que as demais validações. O exemplo resolvido para este caso consiste de uma adaptação do problema 5 *−* 76 de [Hibbeler](#page-71-2) [\(2018\)](#page-71-2), mostrado na Figura [4.8.](#page-57-0)

<span id="page-57-0"></span>Figura 4.8 – Exercício 5-76 de [Hibbeler](#page-71-2) ([2018\)](#page-71-2).

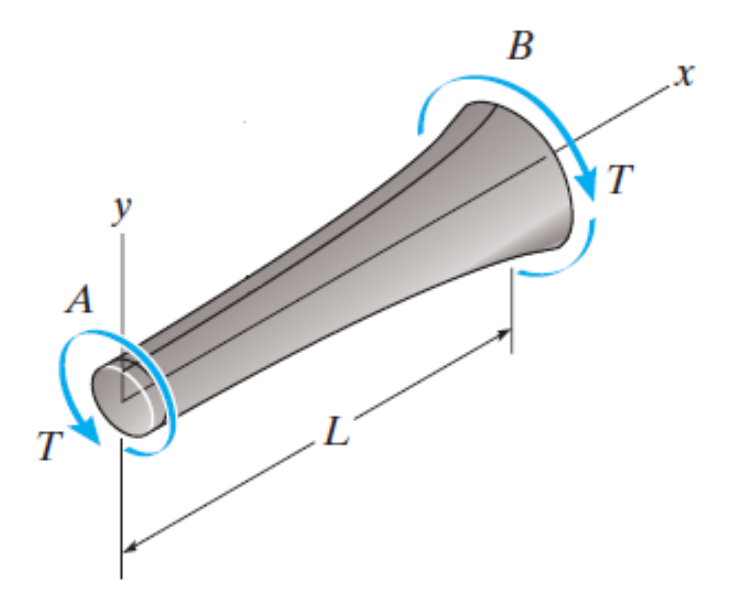

Fonte: Retirado de [Hibbeler](#page-71-2) ([2018\)](#page-71-2).

A adaptação utilizada se refere a variação da área da seção transversal: no exemplo é considerada uma variação linear. Foram utilizados os seguintes dados:

$$
T = 100
$$
N/mm  $G = 9000$ MPa  $L = 1000$ mm

<span id="page-57-1"></span>Para a análise de convergência de malha, foram utilizados os seguintes diâmetros:  $d_B = 80$  mm no engaste, e  $d_A = 40$  mm na extremidade livre da viga. A solução exata foi determinada resolvendo a integral presente na Equação [4.6](#page-57-1).

$$
\phi = \int_0^L \frac{T}{J(x)G} \mathrm{d}x \tag{4.6}
$$

Onde *ϕ* é o ângulo de deflexão devido a torção, e *J* é o momento polar de inércia, que varia ao longo da viga juntamente com sua área transversal. Para que este ângulo pudesse ser visualizado no simulação, foi adicionada uma viga na extremidade livre da viga sob torção, conforme a Figura [4.9.](#page-58-0)

<span id="page-58-0"></span>Figura 4.9 – Problema da torção utilizando o GiD.

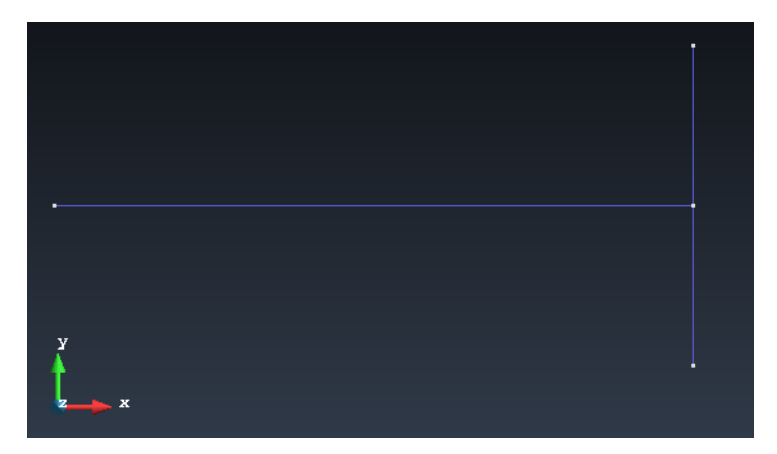

(a) Modelagem do problema de torção no GiD.

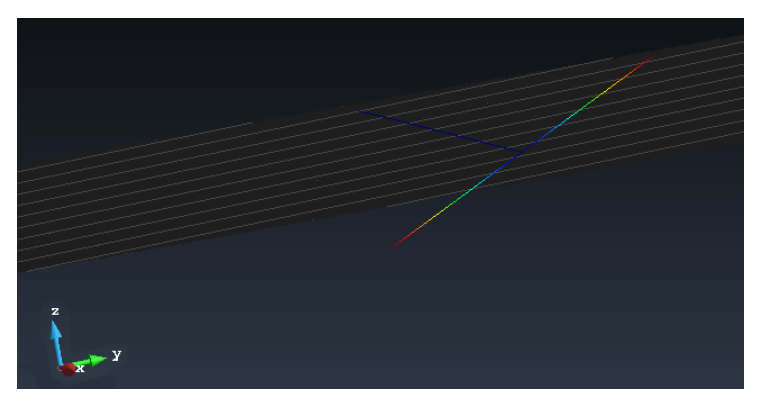

(b) Modelo deformado.

Fonte: Elaborado pelo autor.

No Gráfico [4.4](#page-58-1), é possível visualizar a convergência de malha para o problema (Gráfico [4.4a](#page-58-1)) e também a análise de variação do ângulo de afilamento (Gráfico [4.4b](#page-58-1)).

<span id="page-58-1"></span>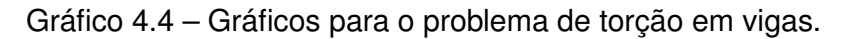

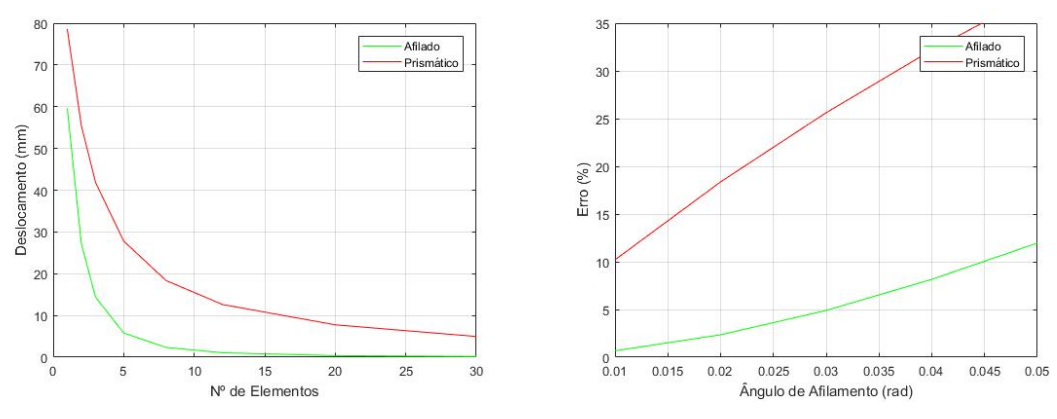

(a) Gráfico entre número de elementos e o erro resultante. (b) Gráfico entre o ângulo de afilamento e erro resultante.

É notável que ambos os gráficos são parecidos com os demais obtidos neste ca-

Fonte: Elaborado pelo autor.

pítulo. No Gráfico [4.4a](#page-58-1), pode-se perceber que a solução converge de forma rápida, sem grandes erros, para a solução exata para a viga afilada, enquanto que, para o método prismático, a convergência é mais lenta, ainda possuindo certo erro mesmo com número elevado de elementos. No Gráfico [4.4b,](#page-58-1) foi utilizada uma quantidade maior de elementos em comparação com as análises anteriores (8 elementos), a fim de se adequar a ambos os métodos. Neste gráfico nota-se que o erro aumenta com o aumento do ângulo de afilamento, conforme esperado, para ambos os métodos, sendo mais visível para a viga prismática.

Nota-se também que o erro para malhas com um menor número de elementos é muito maior neste caso do que nos anteriores, isso ocorre devido a propriedade da seção transversal que está sendo utilizada. A propriedade que está sendo variada, em todos os casos, é o diâmetro, porém, no caso da resposta axial, a propriedade utilizada é área, assim, tem-se que a variação da área é o quadrado da variação do diâmetro. Por outro lado, na resposta à torção, a propriedade  $(I_0)$  varia na quarta potência com o diâmetro, causando um erro acumulado maior.

# **5 RESULTADOS E DISCUSSÃO**

Nos capítulos anteriores foram realizadas as modificações nas formulações originais, a implementação destas modificações e a verificação do código modificado. O próximo passo consiste de aplicar o código em uma situação mais complexa, comparando com resultados obtidos em programas comerciais. Primeiramente, será feita uma apresentação do problema que será utilizado, da configuração da estrutura, das cargas aplicadas e dos materiais utilizados. Em seguida serão realizadas simulações utilizando o código modificado e o programa comercial Abaqus. Após isso, será discorrido brevemente acerca de um ensaio estático realizado pela equipe Carancho. Por fim, será realizada uma comparação entre todos os resultados obtidos, sendo analisado o desempenho do código em comparação com o Abaqus e com o ensaio estático.

## 5.1 APRESENTAÇÃO DO PROBLEMA

O problema que será abordado para a aplicação do código consiste em uma análise estrutural da longarina principal utilizada pela equipe Carancho Aerodesign, da UFSM, na categoria Regular do ano de 2019. Na Figura [5.1](#page-60-0), tem-se uma vista isométrica da aeronave que utiliza a longarina que será analisada.

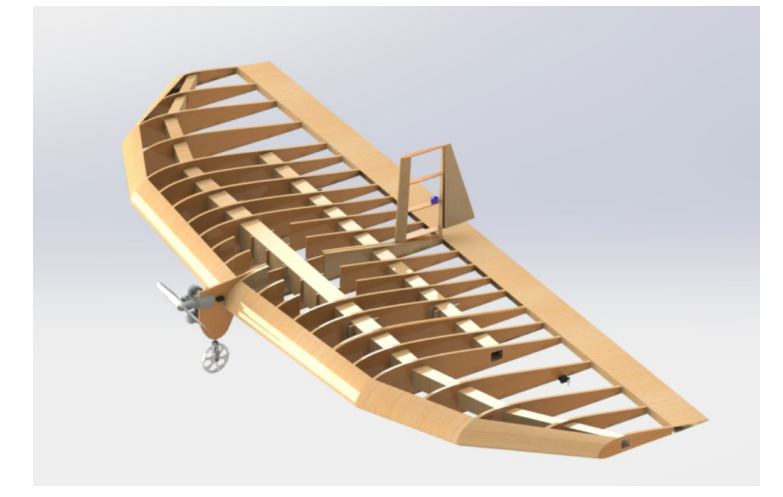

<span id="page-60-0"></span>Figura 5.1 – Vista isométrica da aeronave 2019 do Carancho na categoria Regular.

Fonte: Carancho (2019).

Já na Figura [5.2,](#page-61-0) tem-se o desenho cotado da longarina principal, onde pode-se visualizar as dimensões da seção transversal ao longo da longarina.

<span id="page-61-0"></span>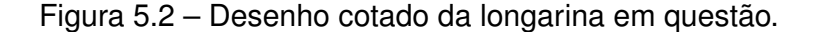

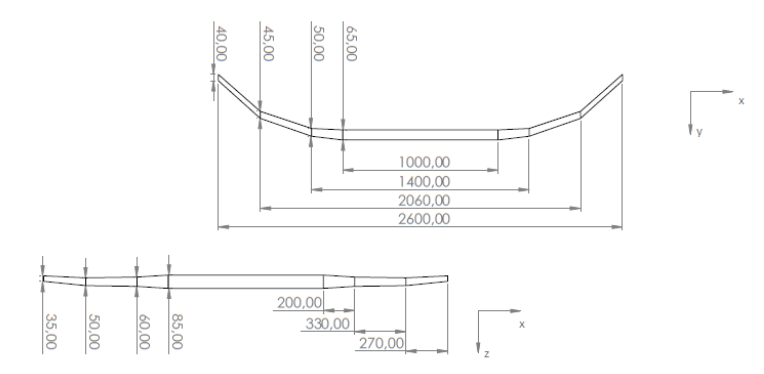

Fonte: Carancho (2019).

As simulações que serão realizadas considerarão somente meia-asa, assim, será considerado que o ponto exatamente no meio da longarina está engastado, a fim de que seja possível visualizar a deflexão da extremidade livre. O ensaio experimental que será utilizado para comparação também utiliza o ponto central da aeronave como um engaste. Assim, percebe-se que a longarina pode ser dividida em quatro partes: a primeira consiste da parte reta da longarina que possui 500 mm, considerando somente meia-asa; a parte seguinte possui 200 mm, sendo que tanto as mesas, quanto as almas desta parte possuem afilamento, enquanto somente as mesas possuem inclinação; a terceira parte possui 330 mm, possuindo afilamento nas mesas e nas almas, mas inclinação somente nas mesas; por último, a quarta parte possui 270 mm, possuindo afilamento e inclinação nas mesas e nas almas. A longarina em questão possui uma seção transversal tubular quadrada.

Nesta análise serão consideradas as seguintes cargas: sustentação, momento de arfagem e cargas do trem de pouso. O arrasto não será considerado devido à aproximações feitas anteriormente pela equipe Carancho. Visto que o propósito deste capítulo não inclui a análise das cargas, aqui serão apresentados primeiramente seus valores e distribuições originais, em seguida as cargas serão apresentadas novamente, já processada para que a análise seja simplificada, ou seja, as distribuições serão simplificadas para cargas pontuais. Já para as cargas do trem de pouso, os valores dados inicialmente estão agindo sobre as rodas dos trens principais, logo, serão apresentados também os valores das cargas transmitidas pelo componente para a longarina. Os cálculos para obtenção dos segundos valores foram realizados no ano de 2019 pela equipe Carancho.

No Gráfico [5.1a](#page-62-0), tem-se a distribuição de sustentação ao longo da asa, enquanto que no Gráfico [5.1b,](#page-62-0) tem-se a distribuição de momento de arfagem, também ao longo da asa.

<span id="page-62-0"></span>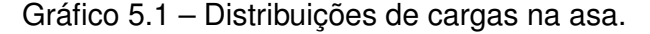

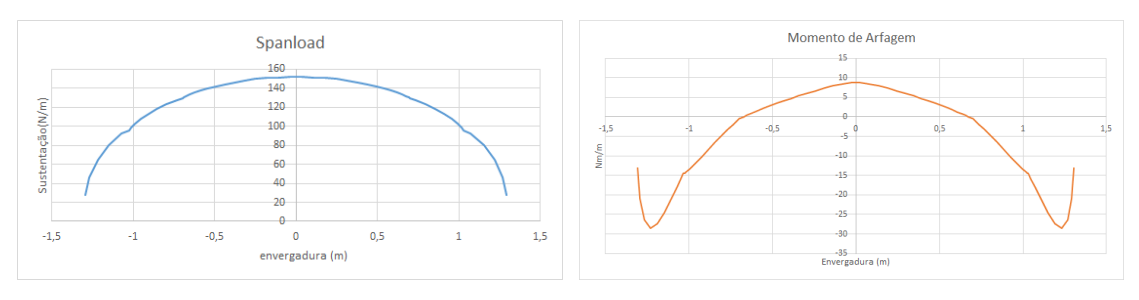

(a) Distribuição de sustentação sobre a asa. (b) Distribuição do momento de arfagem sobre a asa.

Fonte: Carancho (2019).

Na Tabela [5.1,](#page-62-1) tem-se as cargas agindo no trem de pouso principal, que está posicionado a 0*.*4 m da nervura central da aeronave. Frisando que estas cargas são referentes ao ponto mais crítico do envelope de voo da aeronave, conforme informado pela equipe.

<span id="page-62-1"></span>Tabela 5.1 – Cargas agindo no trem de pouso principal.

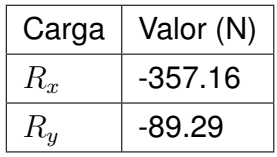

As cargas são então processadas, transformando cargas distribuídas em pontuais, assim como realizando uma divisão das cargas agindo em cada longarina. Na Tabela [5.2](#page-62-2), tem-se as cargas agindo na longarina principal, considerando meia-asa, assim como a posição em que estão agindo, onde a origem do sistema está na nervura central da asa.

<span id="page-62-2"></span>Tabela 5.2 – Cargas pontuais aplicadas na longarina.

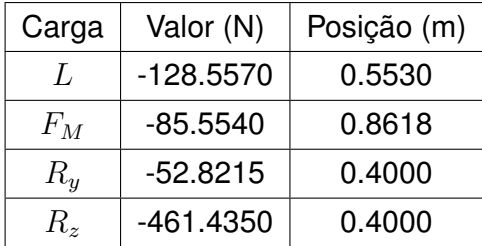

Outro ponto importante são os materiais, a equipe Carancho utiliza para construção da maior parte dos componentes, madeira Balsa, sendo realizadas laminações com tecidos de fibra de vidro ou de carbono, conforme necessidade. Na longarina deste ano em particular, a equipe utiliza balsa em todas as partes da longarina, com exceção da parte central, de 1 m de comprimento, onde é utilizada balsa laminada com fibra de vidro.

As propriedades utilizadas serão simplificadas consideravelmente, pois a equipe não possui todos os valores necessários para realizar uma análise considerando materiais ortotrópicos. Assim, as propriedades utilizadas são apresentadas na Tabela [5.3](#page-63-0).

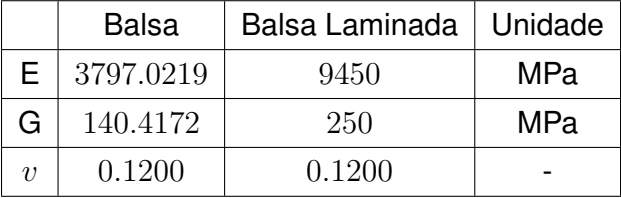

<span id="page-63-0"></span>Tabela 5.3 – Propriedades dos materiais utilizados.

## 5.2 SIMULAÇÃO NO MATLAB

A simulação será realizada primeiramente utilizando o código implementado, em seguida será realizada utilizando um programa comercial, o Abaqus. É esperado que ambos os métodos sejam capazes de determinar a solução correta, sendo que o programa comercial deve obter uma resposta mais precisa.

Primeiramente, a longarina é modelada, considerando meia-asa, utilizando o GiD, conforme a Figura [5.3.](#page-63-1) Dessa forma, é considerado que o ponto central da asa está engastado, para que a deflexão na extremidade livre possa ser visualizada. São inseridas as informações de geometria necessárias, incluindo os ângulos de inclinação específicos de cada parte da longarina.

<span id="page-63-1"></span>Figura 5.3 – Modelo da longarina do GiD.

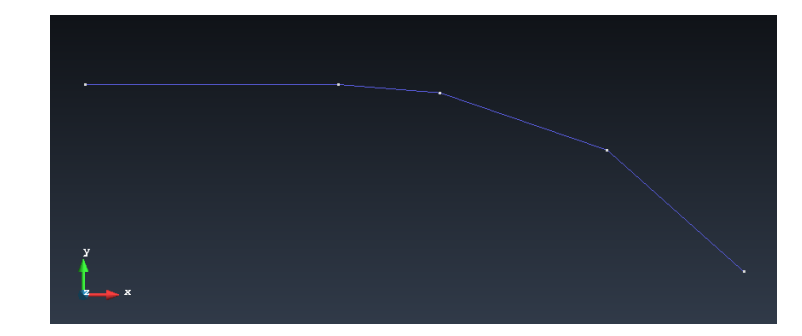

Fonte: Elaborado pelo autor.

São inseridos os materiais conforme mencionado anteriormente, é utilizada balsa para todas as partes afiladas da longarina e balsa laminada com fibra de vidro na parte reta. As cargas foram inseridas diretamente na malha, movendo nós específicos para que a posição da carga seja correta. Foram simuladas 5 malhas diferentes, começando com 7 elementos até 50 elementos.

Após a finalização da simulação, tem-se que a deflexão máxima obtida é de cerca de 2*.*48 cm. Na Figura [5.4](#page-64-0), tem-se imagens do pós-processamento no GiD, na vista superior (plano *yx*), e vista frontal (plano *zx*).

<span id="page-64-0"></span>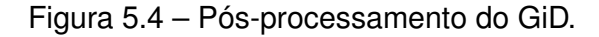

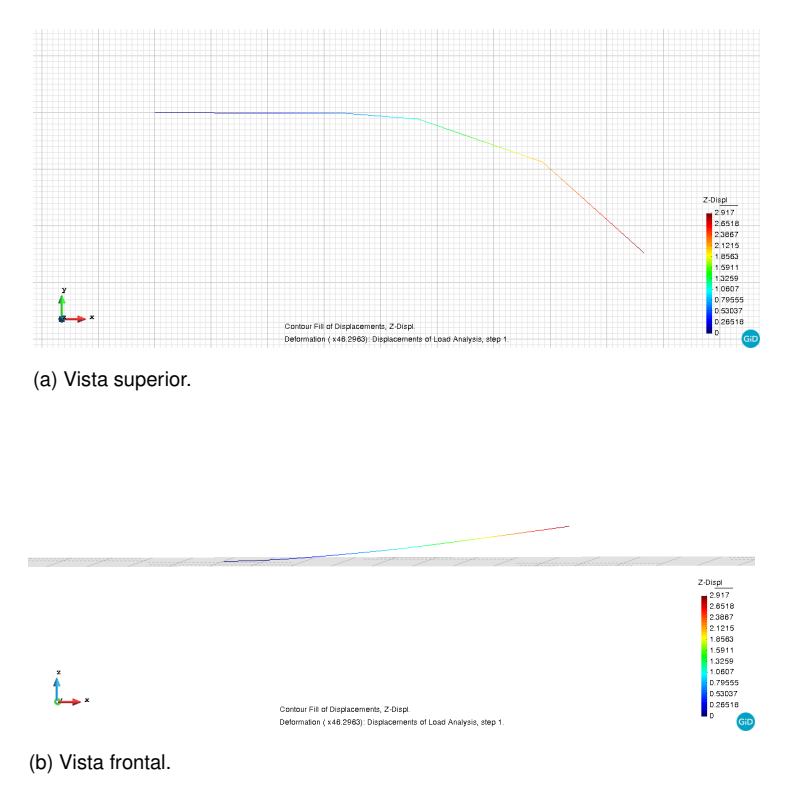

Fonte: Elaborado pelo autor.

# 5.3 SIMULAÇÃO DO ABAQUS

A simulação no Abaqus foi realizada de forma parecida. A longarina foi modelada como um elemento de viga de Euler-Bernoulli, sendo inseridas as geometrias e os materiais da mesma forma que a simulação anterior. Durante a definição de *Section*, é escolhida a opção *During Analisys*, onde então é possível escolher a seção como afilada, selecionando *Tapered*, assim é possível simular a viga afilada da mesma forma que foi realizada a simulação no MATLAB. O modelo da longarina é mostrado na Figura [5.5](#page-65-0), podendo ser visualizadas as cargas e a condição de contorno.

<span id="page-65-0"></span>Figura 5.5 – Modelo da longarina no Abaqus.

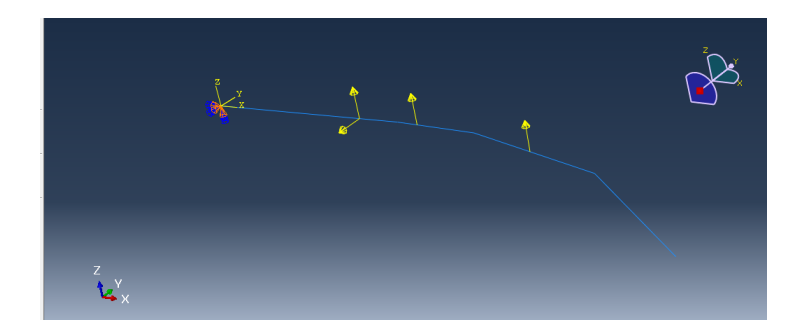

Fonte: Elaborado pelo autor.

Foram simuladas as mesmas malhas citadas anteriormente, com um máximo de 50 elementos. O valor obtido para o deslocamento na extremidade livre, após a convergência, é de cerca de 2*.*68 cm. Na Figura [5.6,](#page-66-0) tem-se três vistas da longarina não-deformada, em uma linha contínua, e deformada, em linhas pontilhadas.

<span id="page-66-0"></span>Figura 5.6 – Pós-processamento do Abaqus.

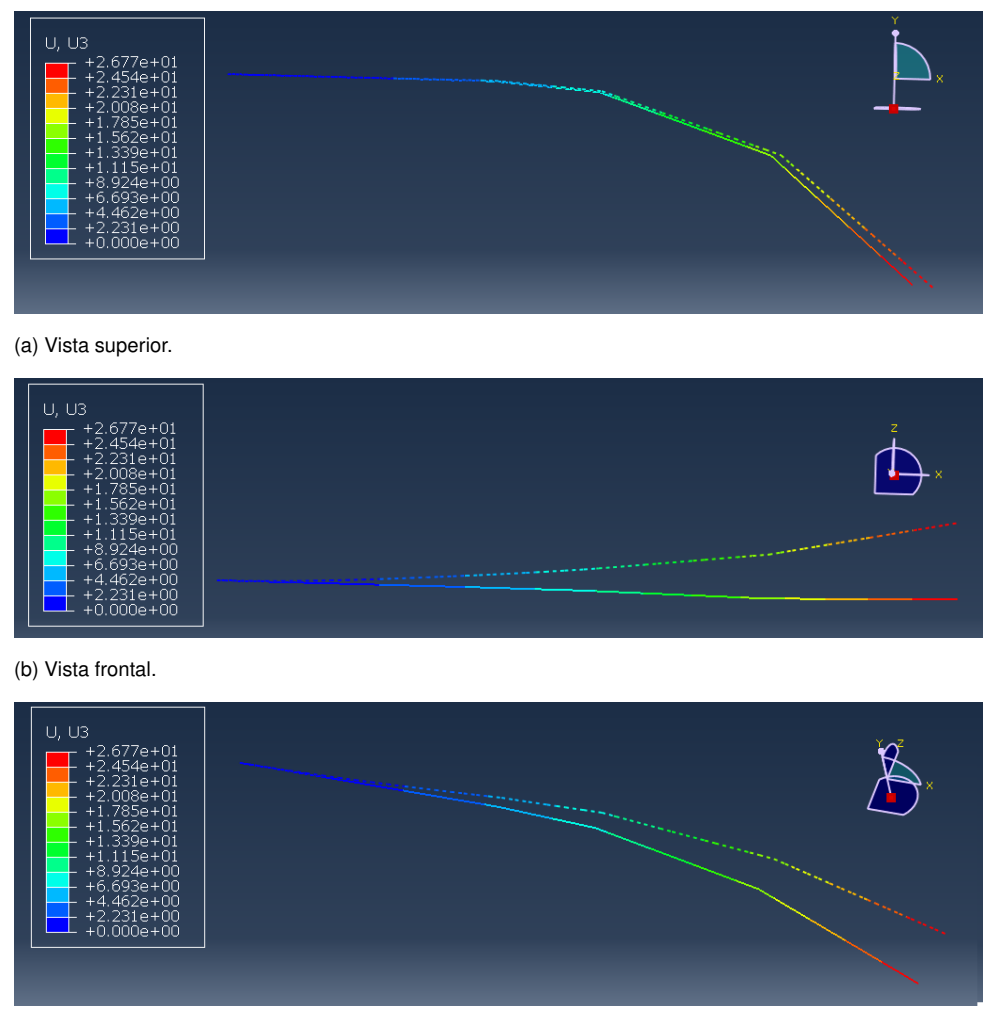

(c) Vista isométrica.

Fonte: Elaborado pelo autor.

## 5.4 ENSAIO ESTÁTICO

No ano de 2019, após a utilização da aeronave na competição Aerodesign, a equipe Carancho realizou um ensaio estático destrutivo na aeronave da categoria Regular, a fim de validar o projeto estrutural da mesma.

Nesse ensaio foi considerada uma distribuição de cargas agindo sobre a longarina principal, que então foi simplificada para algumas cargas pontuais. As cargas pontuais foram simuladas utilizando garrafas e areia e anexadas conforme a Figura [5.7](#page-67-0). É importante citar que a distribuição utilizada considera a mesma situação crítica que gerou as cargas utilizadas nas simulações computacionais.

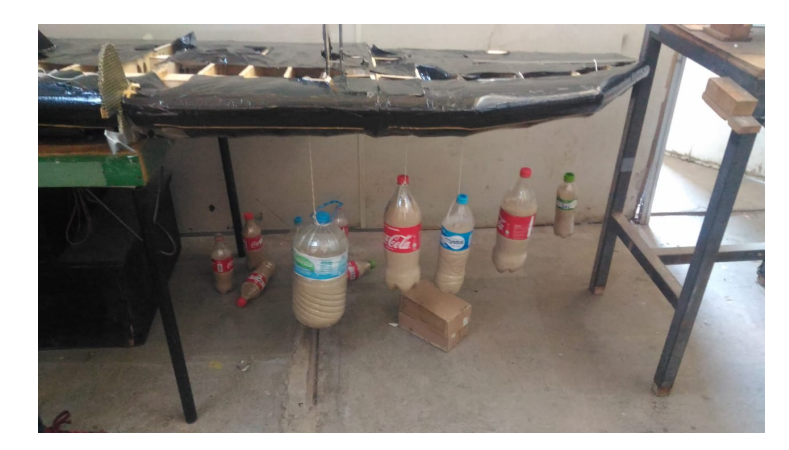

<span id="page-67-0"></span>Figura 5.7 – Ensaio Estático realizado pela equipe Carancho.

Fonte: Carancho (2019).

Neste ensaio, foi obtida uma deflexão de cerca de 4 cm na longarina principal. A equipe realizou também um ensaio considerando um fator de carga de 2*.*1, sendo que o ensaio já mencionado considerava um fator de carga de 1*.*77. Neste foi visualizada uma deflexão máxima de 6*.*4 centímetros, sendo visualizada também uma rachadura na longarina secundária, configurando uma falha estrutural. Tal ensaio mostrou que o projeto estrutural foi adequado, gerando uma estrutura segura, mas não superdimensionada.

# 5.5 COMPARAÇÃO DOS RESULTADOS

Após realizar diversas simulações utilizando o código implementado neste trabalho e um programa comercial, é possível comparar as soluções obtidas após a convergência da malha para as simulações. Devido a complexidade do problema, viga afilada com inclinações diferentes em partes do componente, a obtenção de uma solução exata utilizando métodos analíticos é consideravelmente complicada, sendo que seria necessário utilizar simplificações que invalidariam o resultado. Dessa forma, será realizada primeiramente a comparação entre os dois métodos numéricos, para então compará-los com o resultado obtido no ensaio estático.

A comparação entre as convergências de malha utilizando o MATLAB, o GiD e o resultado experimental pode ser visualizada no Gráfico [5.2.](#page-68-0)

#### <span id="page-68-0"></span>Gráfico 5.2 – Comparação ente métodos.

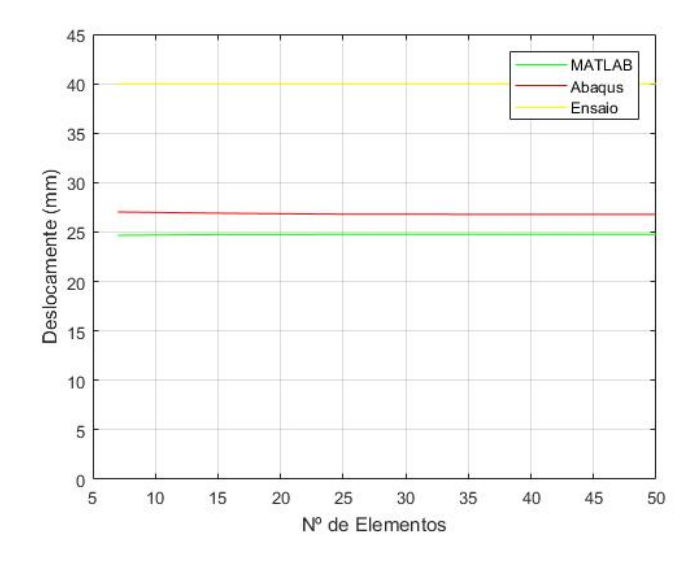

Fonte: Elaborado pelo autor.

No Gráfico [5.2,](#page-68-0) tem-se a convergência de malha para a simulação no MATLAB em azul, a convergência de malha para a simulação no Abaqus em laranja e, em cinza, o valor obtido durante o ensaio estático. É possível visualizar no gráfico que a variação no deslocamento obtido nas simulações é quase nula em relação ao tamanho da malha, ou seja, uma malha com 7 elementos, o mínimo possível, já é suficiente para a obtenção de resultados adequados para a simulação.

Pode-se visualizar também no Gráfico [5.2](#page-68-0), que foi encontrada uma deflexão máxima de 2*.*48 cm utilizando o código implementando, e uma deflexão máxima de 2*.*68 cm utilizando o programa comercial Abaqus, após a convergência da malha. Assim, é possível perceber que há uma diferença de cerca de 7*.*528% entre os dois valores. Essa diferença está relacionada ao fato que, no código implementado, foi utilizada uma área média entre as áreas dos nós de cada elemento. Dessa forma, o cálculo nunca é realizado utilizando a área exata do último nó da malha, o que causa um pequeno erro na solução após a convergência.

Entretanto, o erro ainda é razoavelmente baixo, assim, pode-se considerar que o código implementado funciona da forma esperada, obtendo solução válidas para utilização em projeto estrutural.

Já no ensaio citado anteriormente, foi obtida uma deflexão de cerca de 4 cm na longarina principal. Assim, tem-se um erro de 38*.*09% em relação à análise utilizando o MATLAB, e 33*.*05% em relação à simulação no Abaqus. Para analisar este erro, deve ser considerado que o modelo simulado da longarina possui algumas diferenças em relação à aeronave real.

A primeira a ser citada é relacionada ao uso dos materiais: como comentado anteriormente, a longarina foi projetada com a sua parte central confeccionada de balsa la-

minada com fibra de vidro, enquanto as partes restante utilizam somente madeira balsa. Entretanto, para que reduzir o peso da estrutura, foi utilizada balsa laminada somente nas mesas da parte central da longarina, o que reduz sua resistência, como a simulação dessa configuração de materiais é complexa, ela não foi considerada na análise, e deve gerar um erro entre as respostas obtidas.

Outro ponto é referente às propriedades dos materiais: o Carancho realiza testes em materiais para obtenção de propriedades, entretanto, muitos destes testes não apresentam resultados confiáveis ou não representam todos os materiais que a equipe utiliza. Dessa forma, as propriedades utilizadas nas simulações são estimadas e simplificadas, pois não foram consideradas as características ortotrópicas dos materiais.

Por último, é importante citar que a construção da aeronave é feita de forma manual, desde o processo de laminação dos materiais até a montagem dos componentes, o que resulta em estruturas não ideais.

Considerando todos estes pontos, a deflexão obtida pelas simulações é razoavelmente próxima da deflexão, podendo-se presumir que o modelo simulado representa a aeronave real de forma suficiente para que os resultados possam ser utilizados para garantir a segurança da estrutura da aeronave. Além disso, o erro entre o código implementado e o programa comercial é relativamente pequeno, o que comprova que o código implementado é válido e apresenta soluções próximas da realidade.

## **6 CONCLUSÃO**

O presente trabalho desenvolveu a formulação e implementação de um elemento finito tridimensional com seção transversal variável. A implementação computacional partiu de rotinas pré-existentes, para vigas de seções constantes. A etapa de processamento foi realizadas no programa MATLAB, enquanto as etapas de pré e pós-processamento foram desenvolvidas no programa GiD.

Após a implementação computacional, foram realizados alguns exemplos para validação do código. Para isso, três resultados foram obtidos: utilizando o código modificado para componentes afilados; utilizando o código antigo com uma aproximação prismática do componente; e, por último, a solução exata, obtida de forma analítica. A partir dessa comparação, foi possível constatar que o código implementado funciona de forma satisfatória, obtendo resultados mais próximos da solução exata em relação à aproximação prismática e também convergindo para a solução de forma mais rápida.

Por último, o código foi utilizado para estudar uma aplicação real: a longarina principal da aeronave projetada pela equipe Carancho no ano de 2019. Tal longarina possui uma configuração mais complexa que os demais exemplos realizados, tornando possível validar o código para este tipo de problema. A solução obtida pelo código foi então comparada com a obtida através de um programa comercial, o Abaqus, apresentando uma diferença de cerca de 7*.*528% entre as soluções. Tal diferença está em um nível aceitável, considerando que o código utiliza uma média entre as áreas do primeiro e do último nó de cada elemento, ou seja, é esperado um certo erro na deflexão final.

Além disso, a deflexão foi comparada com um ensaio estático realizado pela equipe Carancho no ano de 2019. Tanto a deflexão obtida no ensaio quanto a obtida pela simulação estão na ordem de centímetros, entretanto, existe uma diferença de cerca 38% entre as duas. Considerando que a aeronave construída pela equipe não é exatamente igual a aeronave ideal simulada, este erro é aceitável, e pode-se considerar que a simulação representa a aeronave real de forma adequada.

# **REFERÊNCIAS BIBLIOGRÁFICAS**

ARGYRIS, J. H. Energy theorems and structural analysis. **Aircraft Engineering**, 1954.

BENERJEE, J. R. Exact Bernoulli-Euler Static Stiffness Matrix for a Range of Tapered Beam-Columns. **International Journal for Numerical Methods in Engineering**, 1986.

CHAN, S. L. Buckling analysis of structures composed of tapered members. **Journal of Structural Engineering**, 1990.

CHANDRUPATLA, T. R.; BELEGUNDU, A. D. **Introduction to Finite Elements in Engineering**. New Jersey, US: Prentice Hall, 2002.

CLOUGH, R. W. The finite element method in plane stress analysis. **2nd Conference on Electronic Computation**, 1960.

COURANT, R. Variational methods for the solution of problems of equilibrium and vibrations. **Bulletin of the American Mathematical Society**, 1943.

FISH, J.; BELYTSCHKO, T. **A First Course in Finite Elements**. Chichester, UK: John Wiley and Sons, 2007.

GALERKIN, B. G. Series solution of some problems in elastic equilibrium of rods and plates. **Vestn. Inzh. Tech.**, 1915.

GALLAGHER, R. H.; PADLOG, J.; BIJLAARD, P. P. Stress analysis of heated complex shapes. **Journal of the American Rocket Society**, 1962.

<span id="page-71-1"></span>GERE, J. M.; GOODNO, B. J. **Mechanics of Materials**. USA: Cengage Learning, 2009.

<span id="page-71-0"></span>GID. **GiD Reference Manual**. [S.l.], 2019. 210 p.

<span id="page-71-2"></span>HIBBELER, R. C. **Mechanics of Materials**. UK: Pearson Education, 2018.

HRENNIKOFF, A. Solution of problems in elasticity by the frame work method. **Journal of Applied Mechanics**, 1941.

LOGAN, D. L. **A First Course in the Finite Element Method**. Stanford, US: Cengage Learning, 2012.

MARTIN, H. C. Plane elasticity problems and the direct stiffness method. **The Trend in Engineering**, 1961.

. Finite element analysis of fluid flows. **Proceedings of the Second Conference on Matrix Methods in Structural Mechanics**, 1968.

MCHENRY, D. A lattice analogy for the solution of plane stress problems. **Journal of Institution of Civil Engineers**, 1943.

MELOSH, R. J. Structural analysis of solids. **Journal of the Structural Division**, 1963.

MOHRI, F.; MEFTAH, S. A.; DAMIL, N. A large torsion beam finite element model for tapered thin-walled open cross sections beams. **Journal of Engineering Structures**, 2014.
OZGUMUS, O. O.; KAYA, M. . Flapwise bending vibration analysis of a rotating doubletapered timoshenko beam. **Journal of Applied Mechanics**, 2007.

OñATE, E. **Structural Analysis with the Finite Element Method**. Barcelona, Espanha: Springer, 2009.

PHILPOT, T. A. **Mechanics of Materials: an integrated learning system**. US: John Wiley and Sons, 2013.

POPOV, E. P. **Engineering Mechanics of Solids**. New Jersey, US: Prentice Hall, 1990.

RAYLEIGH, L. On the theory of resonance. **Trans. Roy. Soc.**, 1870.

RICHARDSON, L. F. The approximate arithmetical solution by finite differences of physical problems. **Trans. Roy. Soc.**, 1910.

<span id="page-72-0"></span>SADD, M. H. **Elasticity: Theory, Applications, and Numerics**. Oxford, UK: Butterworth-Heinemann, 2005.

SANTOS, T. D. **Análise Estática de Estruturas Reticuladas pelo Método dos Elementos Finitos Usando MATLAB e GID**. 2010. Monografia (Trabalho de Conclusão de Curso) — Curso de Engenharia Mecânica da Universidade de Caxias do Sul, Caxias do Sul, 2010.

<span id="page-72-1"></span>SAOUMA, V. E. **Matrix Structural Analysis with an Introduction to Finite Elements**. Colorado, US: [s.n.], 1999.

SHIN, D.; JANG, S. C. ans G.-W.; KIM, Y. Y. Finite element beam analysis of tapered thinwalled box beams. **Journal of Thin-Walled Structures**, 2015.

TURNER, M. J. et al. Stiffness and deflection analysis of complex structures. **Journal of Aeronautical Sciences**, 1956.

VARGA, R. **Matrix Iterative Analysis**. Englewood Cliffs, N.J.: Prentice-Hall, 1962.

ZIENKIEWICS, O. C.; CHEUNG, Y. K. Finite elements in the solution of field problems. **The Engineer**, 1965.

ZIENKIEWICS, O. C.; TAYLOR, R. L.; ZHU, J. Z. **The Finite Element Method: Its Basis and Fundamentals**. Oxford, UK: Elsevier Butterworth-Heinemann, 2005.

## **APÊNDICE A – ROTAÇÃO DO SISTEMA DE COORDENADAS**

Neste capítulo, será discorrido acerca da rotação de coordenadas para barras, primeiramente, e para vigas em seguida.

## A.1 – ROTAÇÃO DO SISTEMA DE COORDENADAS PARA BARRAS

O formulação anterior para elemento de barra considera um elemento unidimensional, sendo que a barra está sofrendo somente deformação axial. Para ser possível analisar barras num contexto bidimensional, é necessário obter-se uma relação para rotações do sistema de coordenadas.

Em uma estrutura composta de mais de uma barra, frequentemente ocorre que algumas barras não são posicionadas alinhadas ao eixo de coordenadas global, sendo preciso realizar uma rotação do eixo de coordenadas local do elemento para o eixo global da estrutura. A relação para realização desta rotação é dada por uma matriz de transformação, aqui denotada por **L**. Primeiramente, será obtida a matriz **L** em termos bidimensionais para então ser expandida para termos tridimensionais.

Na Figura [A.1](#page-73-0), pode-se observar um elemento de barra bidimensional em um sistema de coordenadas local  $(x', y')$  a um ângulo  $\Phi^e$  com o sistema de coordenadas global (*x, y*)

<span id="page-73-0"></span>Figura A.1 – Elemento de barra bidimensional.

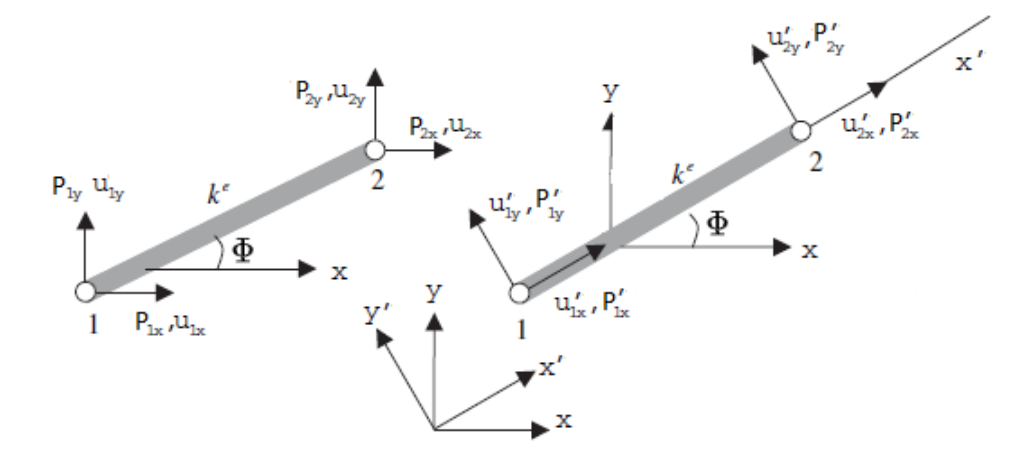

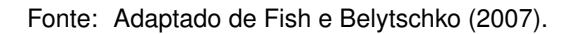

A relação entre os deslocamentos locais (*u ′ , v′* ) e globais (*u, v*) pode ser descrita segundo a Equação ([A.1\)](#page-74-0), considerando o nó 1 ([FISH; BELYTSCHKO,](#page-71-0) [2007\)](#page-71-0).

$$
u'_1 = u_1 \cos \Phi + v_1 \sin \Phi
$$
  
\n
$$
v'_1 = -u_1 \cos \Phi + v_1 \sin \Phi
$$
 (A.1)

<span id="page-74-1"></span>Na forma matricial, tem-se a Equação ([A.2\)](#page-74-1).

<span id="page-74-0"></span>
$$
\mathbf{u'} = \mathbf{L} \cdot \mathbf{u} \tag{A.2}
$$

<span id="page-74-2"></span>Onde **u'** corresponde ao vetor de deslocamento nas coordenadas locais, **u**, ao vetor de deslocamentos nas coordenadas globais, e **L**, a matriz de rotação do coordenadas. Considerando os nós 1 e 2, temos a matriz **L** conforme a Equação [A.3.](#page-74-2)

$$
\mathbf{L} = \begin{bmatrix} \cos \Phi & \sin \Phi & 0 & 0 \\ -\sin \Phi & \cos \Phi & 0 & 0 \\ 0 & 0 & \cos \Phi & \sin \Phi \\ 0 & 0 & -\sin \Phi & \cos \Phi \end{bmatrix}
$$
(A.3)

<span id="page-74-5"></span>Geralmente o que se deseja obter são os deslocamentos globais, sabendo os deslocamentos locais. Para isso, a Equação ([A.2\)](#page-74-1) se torna:

$$
\mathbf{u} = \mathbf{L}^T \cdot \mathbf{u}^* \tag{A.4}
$$

Sabe-se que a mesma relação vale para o vetor de forças nodais, conforme Equação ([A.5](#page-74-3)).

<span id="page-74-3"></span>
$$
\mathbf{P'} = \mathbf{L} \cdot \mathbf{P}
$$
  

$$
\mathbf{P} = \mathbf{L}^T \cdot \mathbf{P'}
$$
 (A.5)

Também sabe-se que a relação entre as forças nodais e os deslocamentos nodais e dada pela matriz de rigidez do elemento, conforme discutido previamente. Assim, substituindo **P'** por **K'u'** na Equação [\(A.5](#page-74-3)), obtém-se:

$$
\mathbf{P} = \mathbf{L}^T \cdot \mathbf{P}' \cdot \mathbf{u}'
$$
  
\n
$$
\mathbf{P} = \mathbf{L}^T \cdot \mathbf{P}' \cdot \mathbf{L} \cdot \mathbf{u}
$$
 (A.6)

<span id="page-74-4"></span>Sabendo que *P* = *Ku*, obtém-se a relação para rotação da matriz de rigidez nos coordenadas locais para coordenadas globais, conforme a Equação [\(A.7](#page-74-4)).

$$
\mathbf{K} = \mathbf{L}^T \cdot \mathbf{K}' \cdot \mathbf{L} \tag{A.7}
$$

Considerando um elemento de barra tridimensional, as Equações [\(A.2](#page-74-1)), ([A.4\)](#page-74-5) e [\(A.7\)](#page-74-4) permanecem adequadas. Entretanto, a matriz **L** deve ser alterada, adicionando-se dois ângulos, conforme Figura [A.2](#page-75-0).

<span id="page-75-0"></span>Figura A.2 – Elemento de barra tridimensional

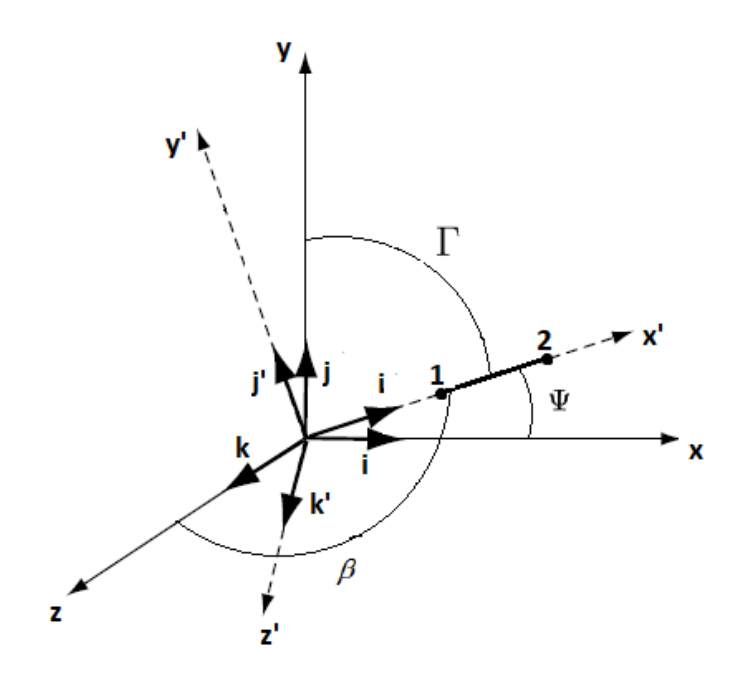

Fonte: Adaptado de [Sadd](#page-72-0) [\(2005](#page-72-0)).

<span id="page-75-1"></span>Sabe-se que a relação entre o vetor de deslocamento axial nos eixos locais e globais pode ser descrita da mesma forma que no caso bidimensional, conforme a Equação ([A.8\)](#page-75-1).

$$
\mathbf{u'} = u \cdot \cos \Psi + v \cdot \cos \Gamma + w \cdot \cos \beta \tag{A.8}
$$

Para simplificação, é feita a seguinte afirmação:

<span id="page-75-2"></span>
$$
\cos \Psi = L_x
$$
  
\n
$$
\cos \Gamma = L_y
$$
  
\n
$$
\cos \beta = L_z
$$
\n(A.9)

Considerando as Equações [\(A.8\)](#page-75-1) e ([A.9](#page-75-2)), na forma matricial para os dois nós locais,

<span id="page-76-0"></span>tem-se a Equação ([A.10](#page-76-0)).

$$
\begin{bmatrix} u_1' \\ u_2' \end{bmatrix} = \begin{bmatrix} L_x & L_y & L_z & 0 & 0 & 0 \\ 0 & 0 & 0 & L_x & L_y & L_z \end{bmatrix} \cdot \begin{bmatrix} u_1 \\ v_1 \\ w_2 \\ u_2 \\ v_2 \\ w_2 \end{bmatrix}
$$
 (A.10)

Dessa maneira, tem-se a matriz de rotação tridimensional **L**:

$$
\mathbf{L} = \begin{bmatrix} L_x & L_y & L_z & 0 & 0 & 0 \\ 0 & 0 & 0 & L_x & L_y & L_z \end{bmatrix}
$$
 (A.11)

## A.2 – ROTAÇÃO DO SISTEMA DE COORDENADAS PARA VIGAS

Para realizar a rotação do sistema de coordenadas local para o sistema global de uma viga tridimensional, é necessário também considerar onde estão os eixos principais de inércia da seção transversal. Se tais eixos não estão alinhados com o sistema de coordenadas local, é preciso realizar primeiramente a rotação para que estes eixos de alinhem, para então realizar a transformação local para global [\(SAOUMA](#page-72-1), [1999\)](#page-72-1).

Na Figura [A.3,](#page-76-1) tem-se os sistemas de coordenadas em questão: os eixos principais de inércia (*x ′′, y′′, z′′*), o sistema de coordenada local (*x ′ , y′ , z′* ) e o sistema global (*x, y, z*). A rotação é iniciada pelos eixos principais, que devem passar para o sistema local e finalizar com o sistema global.

<span id="page-76-1"></span>Figura A.3 – Sistemas de coordenadas para um elemento de viga tridimensional

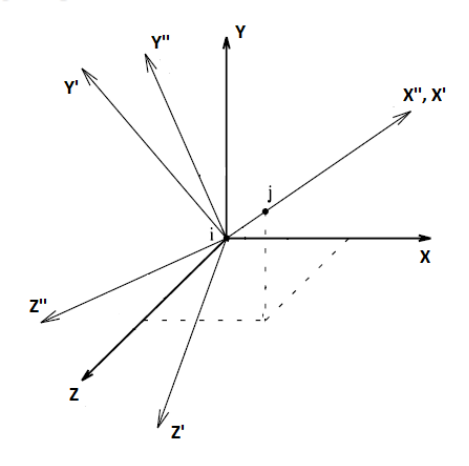

Fonte: Adaptado de [Saouma](#page-72-1) ([1999\)](#page-72-1).

Primeiramente, considerando que os eixos *x ′′* e *x ′* são coincidentes, para obter o sistema local a partir dos eixos principais de inércia, é realizada uma rotação *η* em torno de do eixo *x ′′, x′* , conforme a Figura [A.4](#page-77-0).

<span id="page-77-0"></span>Figura A.4 – Rotação  $\eta$  em torno de do eixo  $x'', x'$ 

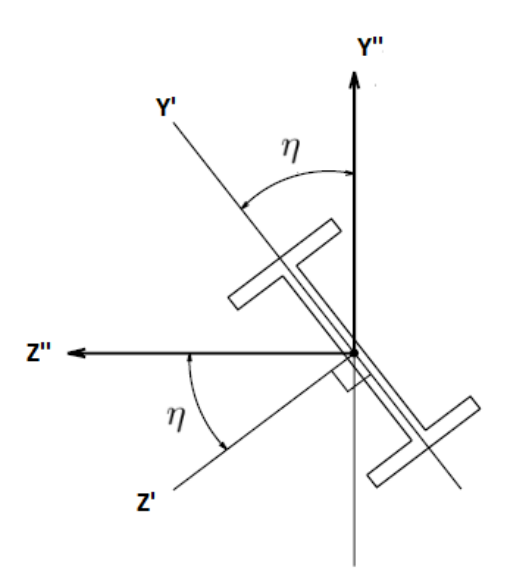

Fonte: Adaptado de [Saouma](#page-72-1) ([1999\)](#page-72-1).

A matriz que representa esta rotação pode ser descrita como ([SAOUMA](#page-72-1), [1999\)](#page-72-1):

$$
R_{\eta} = \begin{bmatrix} 1 & 0 & 0 \\ 0 & \cos \eta & \sin \eta \\ 0 & -\sin \eta & \cos \eta \end{bmatrix}
$$
 (A.12)

Após esta rotação, tem-se que os eixos principais de inércia são coincidentes com o sistema de coordenadas local. Para realizar a rotação deste para o sistema de coordenadas globais, é preciso realizar duas rotações. Na Figura [A.5](#page-78-0), tem os sistemas local e global após a rotação já realizada, para melhor visualização.

<span id="page-78-0"></span>Figura A.5 – Sistemas de coordenadas local e global

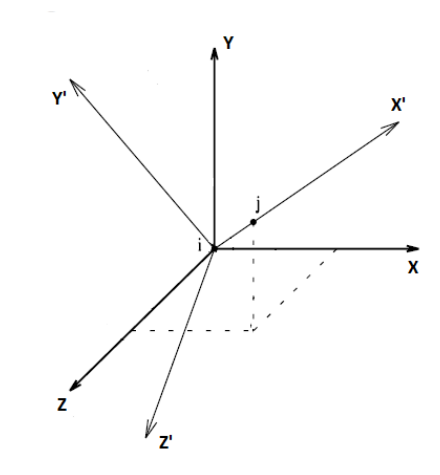

Fonte: Adaptado de [Saouma](#page-72-1) ([1999\)](#page-72-1).

Agora, é realizada uma rotação *λ* em torno *y*, a fim de que os *z ′* e *z* se tornem coincidentes, o sistema de coordenadas após esta rotação será denominado (*xλ, yλ, zλ*). Tal rotação é mostrada na Figura [A.6](#page-78-1).

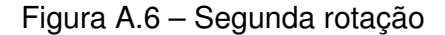

<span id="page-78-1"></span>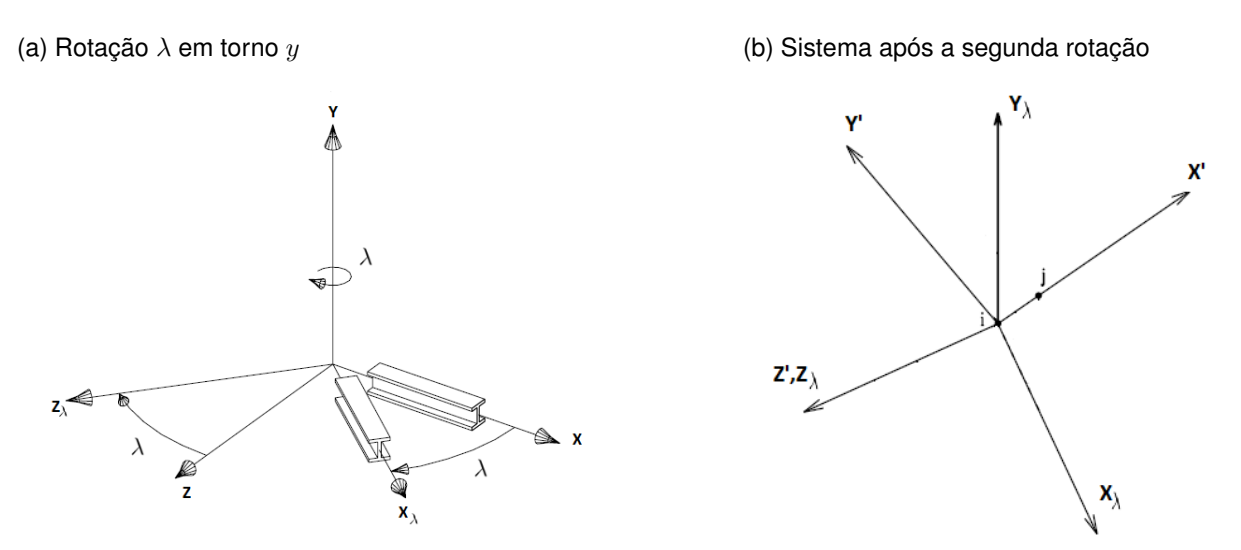

Fonte: Adaptados de [Saouma](#page-72-1) [\(1999](#page-72-1)).

Está rotação pode ser descrita conforme a matriz *R<sup>λ</sup>* ([SAOUMA,](#page-72-1) [1999](#page-72-1)):

$$
R_{\lambda} = \begin{bmatrix} \cos \lambda & 0 & \sin \lambda \\ 0 & 1 & 0 \\ -\sin \lambda & 0 & \cos \lambda \end{bmatrix} \tag{A.13}
$$

A terceira rotação *µ* é realizada em torno do eixo *z ′′, zλ*, a fim de que os *x<sup>λ</sup>* e *x ′* se

tornem coincidentes, assim como os eixos *y<sup>λ</sup>* e *y ′* . A Figura [A.7](#page-79-0) ilustra a rotação final.

<span id="page-79-0"></span>Figura A.7 – rotação *µ* é realizada em torno do eixo *z ′′, z<sup>λ</sup>*

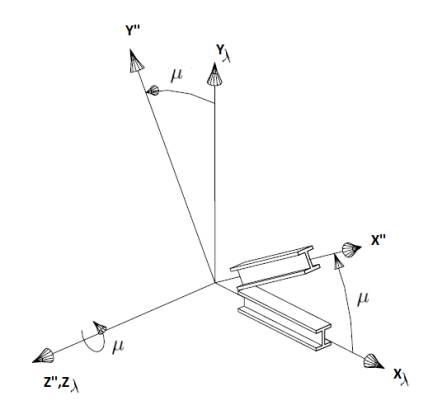

Fonte: Adaptado de [Saouma](#page-72-1) ([1999\)](#page-72-1).

A matriz abaixo descreve a última rotação realizada [\(SAOUMA](#page-72-1), [1999\)](#page-72-1).

$$
R_{\mu} = \begin{bmatrix} \cos \mu & \sin \mu & 0 \\ -\sin \mu & \cos \mu & 0 \\ 0 & 0 & 1 \end{bmatrix}
$$
 (A.14)

Após a última rotação, os sistemas local e global coincidentes. Dessa maneira, para se obter a matriz de rotação de coordenada **L**, que parte dos eixos principais de inércia da seção transversal para o sistema de coordenadas global, é necessário multiplicar as matriz *Rη*, *R<sup>λ</sup>* e *Rµ*, conforme a Equação [\(A.15\)](#page-79-1).

$$
\mathbf{L} = \left[ R_{\eta} \right] \left[ R_{\lambda} \right] \left[ R_{\mu} \right] \tag{A.15}
$$

<span id="page-79-1"></span>A matriz **L** se torna então:

$$
\mathbf{L} = \begin{bmatrix} L_x & L_y & L_z \\ \frac{-L_x L_y \cos \eta - L_z \sin \eta}{L_x z} & L_{XZ} \cos \eta & \frac{-L_y L_z \cos \eta - L_x \sin \eta}{L_x z} \\ \frac{L_x L_y \sin \eta - L_z \cos \eta}{L_x z} & -L_{XZ} \sin \eta & \frac{L_y L_z \sin \eta - L_x \cos \eta}{L_x z} \end{bmatrix}
$$
(A.16)

Onde as constantes são definidas como segue:

$$
L_X = \frac{x_j - x_i}{\sqrt{(x_j - x_i)^2 + (y_j - y_i)^2 + (z_j - z_i)^2}}
$$
  
\n
$$
L_Y = \frac{y_j - y_i}{\sqrt{(x_j - x_i)^2 + (y_j - y_i)^2 + (z_j - z_i)^2}}
$$
  
\n
$$
L_Z = \frac{z_j - z_i}{\sqrt{(x_j - x_i)^2 + (y_j - y_i)^2 + (z_j - z_i)^2}}
$$
  
\n
$$
L_{XZ} = \sqrt{L_X^2 + L_Z^2}
$$
\n(A.17)